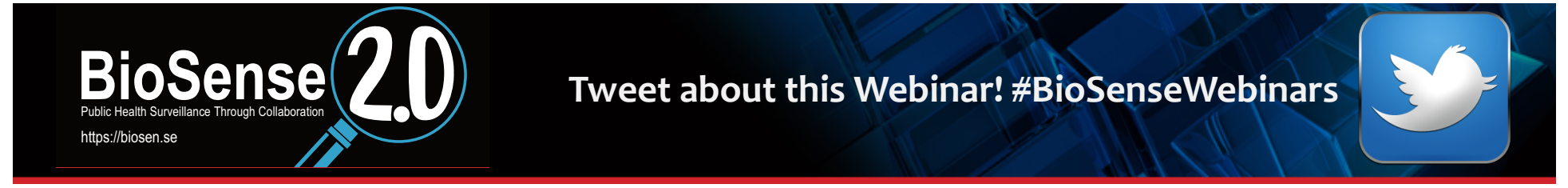

#### **BioSense v2.0 Webinar: Data Quality Checks and Assurance**

#### **Hosted by ISDS & the BioSense Redesign Team**

**May 22, 2014**

#### **Caleb Wiedeman, MPH**

Epidemiologist Tennessee Department of Health

#### **Harold Gil, MSPH**

Applied Public Health Informatics Fellow County of San Diego Public Health Services

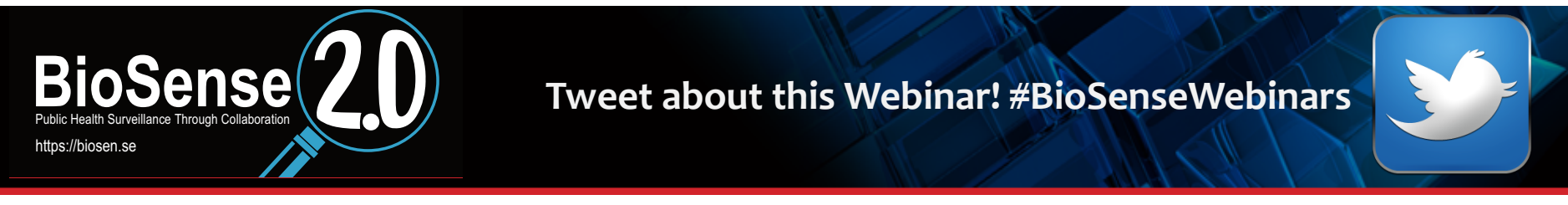

## **Learning Objectives**

 $\Box$  By the end of the Webinar, the audience will be able to:

- Describe processes that can be used to perform data quality checks in BioSense v2.0.
- Identify specific data quality metrics in BioSense v2.0 (e.g., drops in visit counts).
- **Discuss the User Community Extension Project group's work on** BioSense v2.0 data quality scripts.

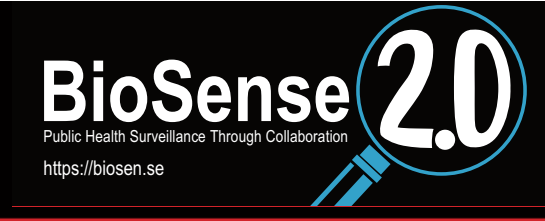

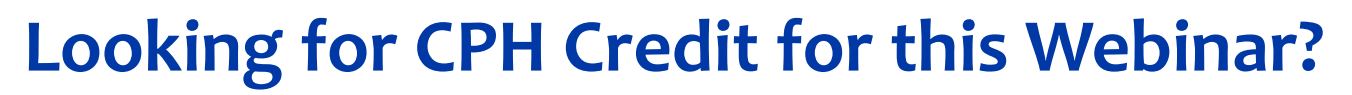

- □ If you are seeking Certified in Public Health (CPH) recertification credit for this Webinar, please be sure to fill out the evaluation form at the end of the Webinar.
- **Q One credit is available for attending this Webinar and** completing the evaluation. The cost for non-members is \$10. For ISDS members, the CPH credit is free.
- **If you have any questions please contact us at** syndromic@syndromic.org.

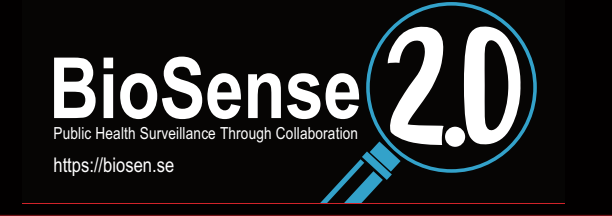

Tweet about this Webinar! #BioSenseWebinars

#### **Upcoming ISDS Events**

□ TODAY: 2014 ISDS Conference Abstract Submission Site Opens

□ Meaningful Use Community Call Friday, June  $6$ , 2014 – 1pm – 2pm EDT

□ BioSense User Group (BUG) Meeting Tuesday, June 10, 2014  $-$  3pm  $-$  4:30pm EDT

Visit www.syndromic.org for more information on upcoming events.

For more information about BioSense v2.0, please visit the BioSense Redesign **Collaboration Web Site www.biosense2.org** 

**New BioSense email address: BioSenseProgram@cdc.gov** 

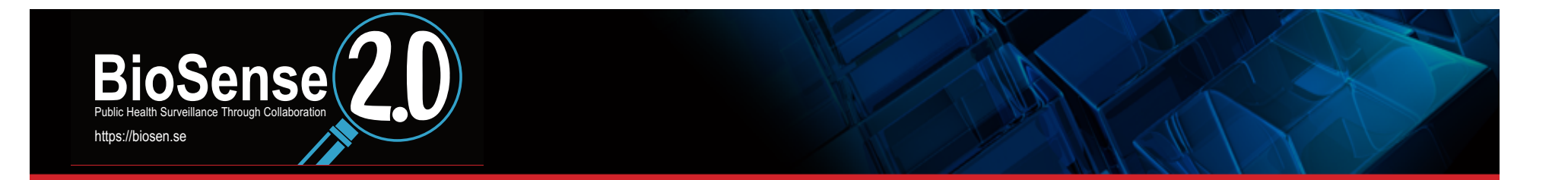

#### **BioSense Data Quality: Tennessee's Experience**

**Caleb Wiedeman, MPH** 

Epidemiologist, Tennessee Department of Health

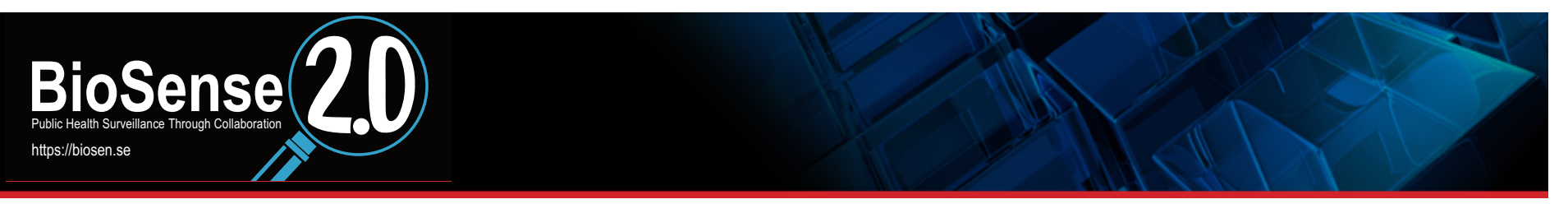

## **BioSense in TN**

- **Two data feeds**
- **PHIN compliant, HL7 messages to TN (six Memphis area hospitals)** 
	- Vendor to TN via SFTP
	- Routine message validation by TN (Informatics and IT)
	- **TN** to BioSense via SFTP

#### □ Non-standard CSV Files (three middle Tennessee hospitals)

- Hospital to regional health department via e-mail
- Regional health department to TN via SFTP
- Modified by TN and converted to CSV (epidemiologist)
- **TN** to BioSense via SFTP

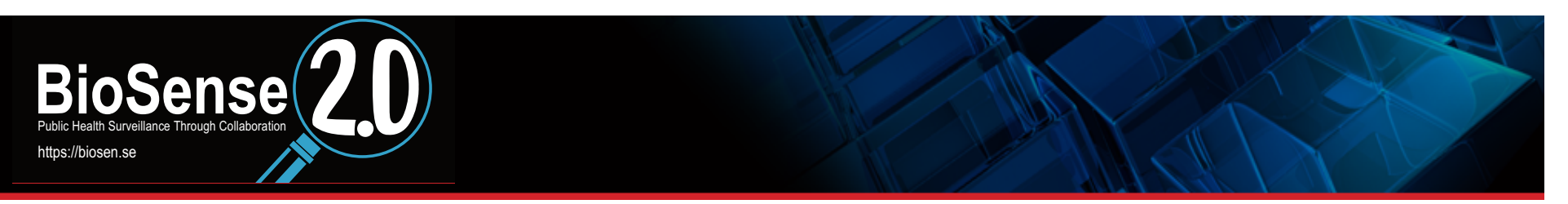

## **BioSense in TN**

#### □ Regular checks of BioSense data

- Checking that data successfully transmitted
	- Visual check in frontend
	- More detailed queries and drill down in backend
- Checking for syndrome aberrations
- E-mail alerts set (but not functioning appropriately due to TN data tardiness)

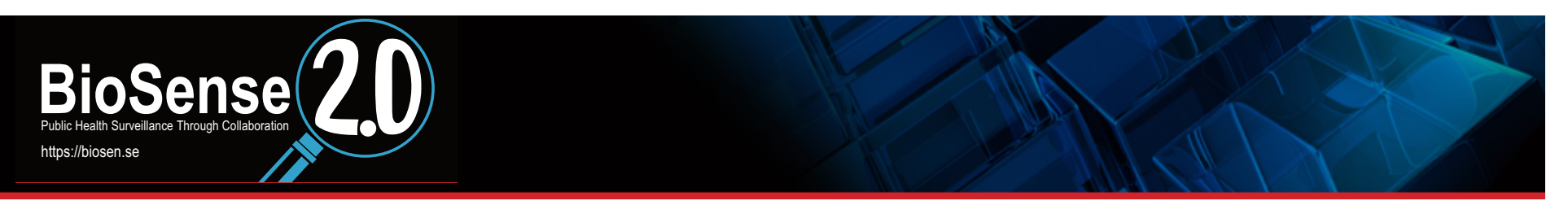

## **Viewing Data in BioSense**

- □ Checking the frontend to make sure previous day's data **loaded** 
	- **All visits**
	- TN only
	- Set source as TN only

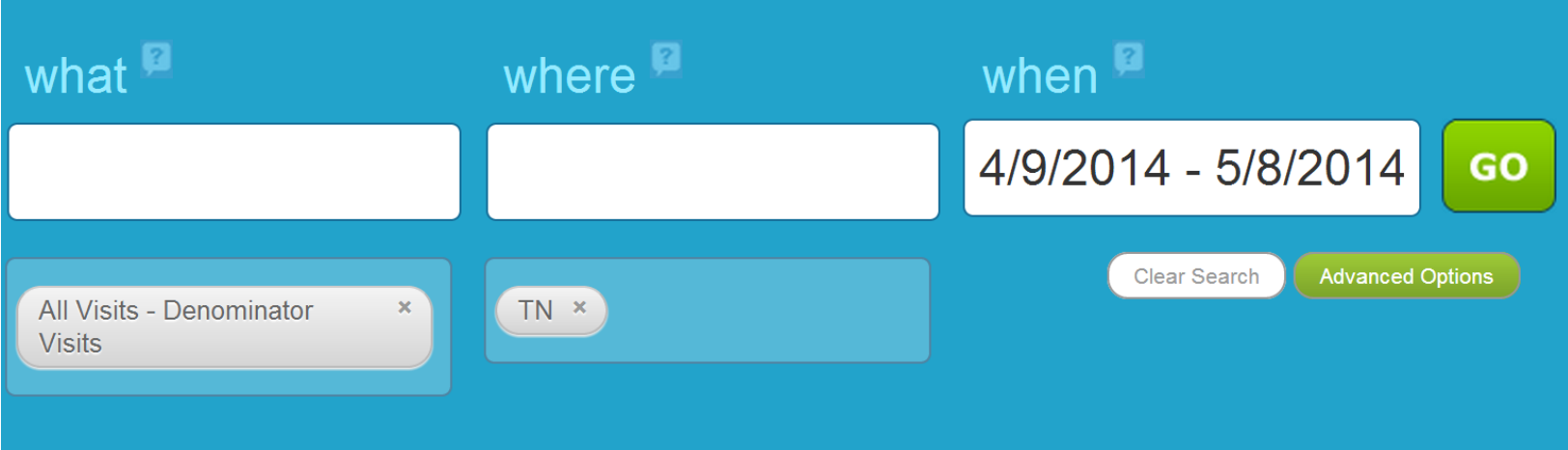

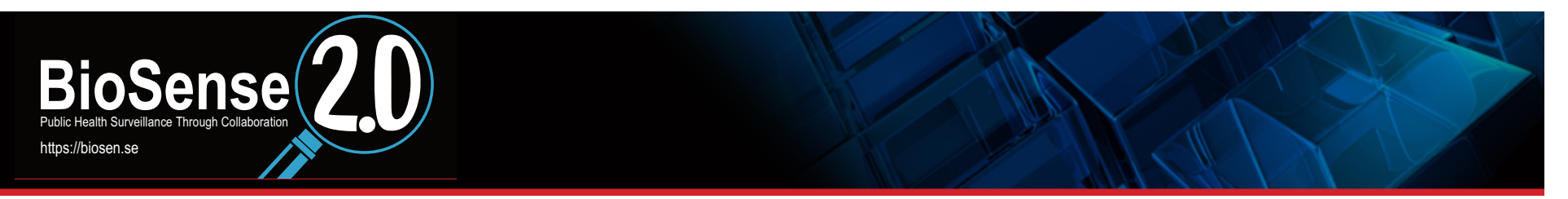

## **Typical 1 Month of Data**

Viewing 29,834 visits for 1 syndrome in 1 location from 4/9/2014 - 5/7/2014? from 1 source for Male, Female, and Unknown, ages all ages.

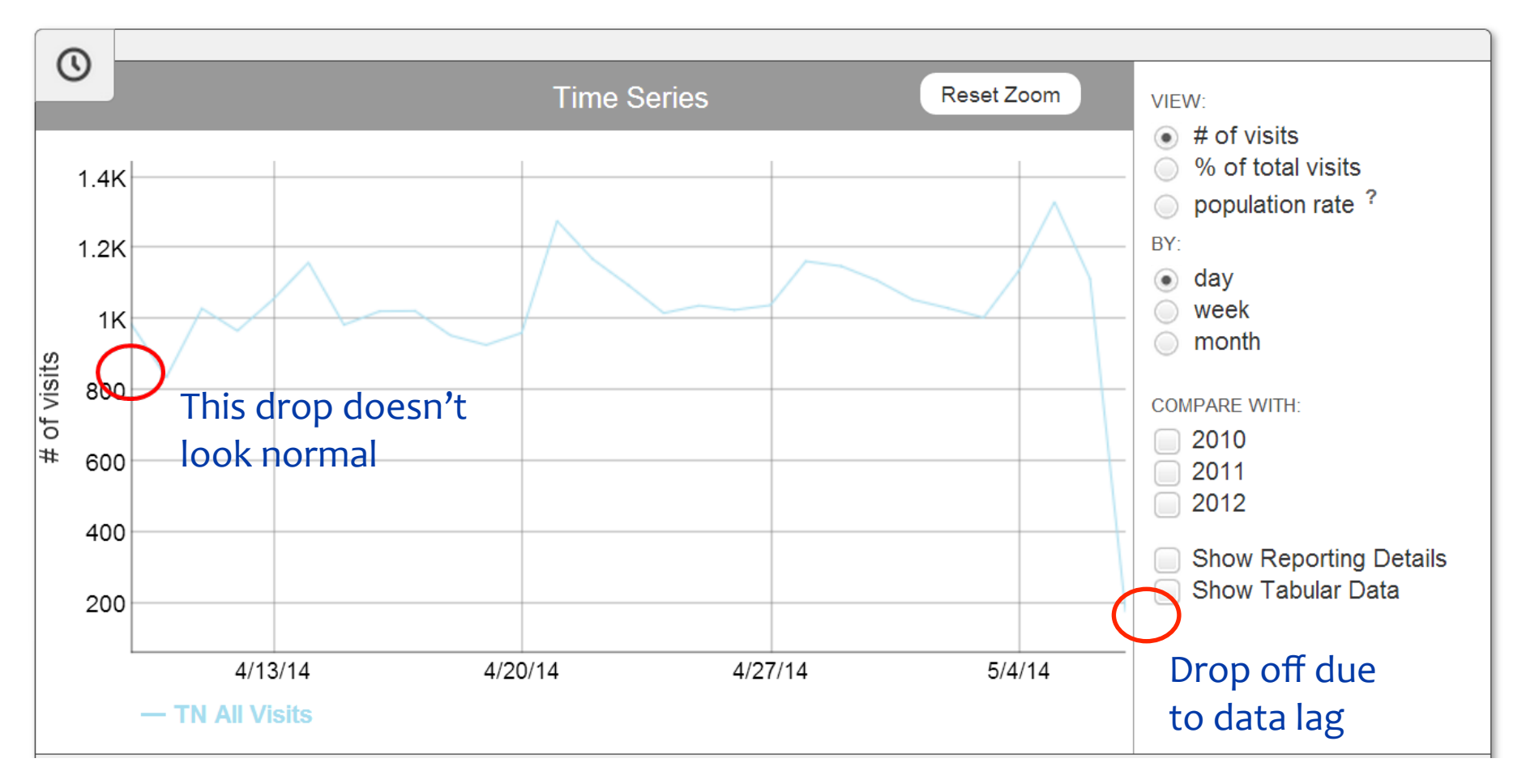

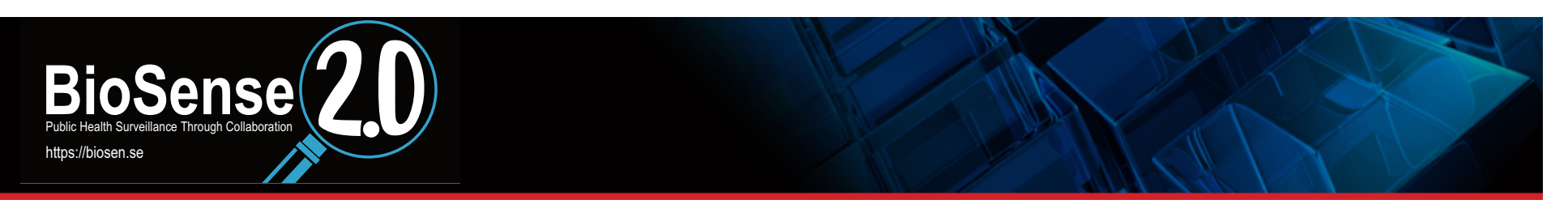

#### **Export Frontend Data**

#### **On-the-fly tabling to get more inform**

- **Frontend exports into CSV file** 
	- Data elements are "Analysis Visit ID" (which is linkable to backend binned data), "Visit Date", "Patient Zip", "Patient Age", "Patient Gender", "Chief Complaint", "Diagnosis" (diagnosis code), "Facility", "Facility Zip", "Place" (county in TN's case), and "Source"
- CSV file can be quickly made into a pivot table in Excel

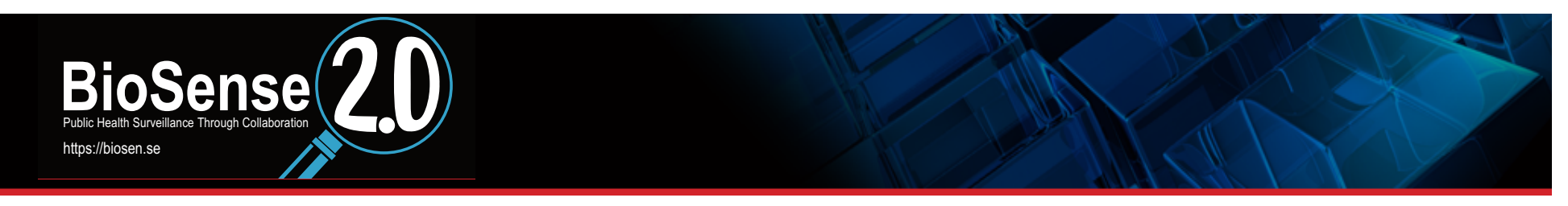

#### **Example of Exported CSV File**

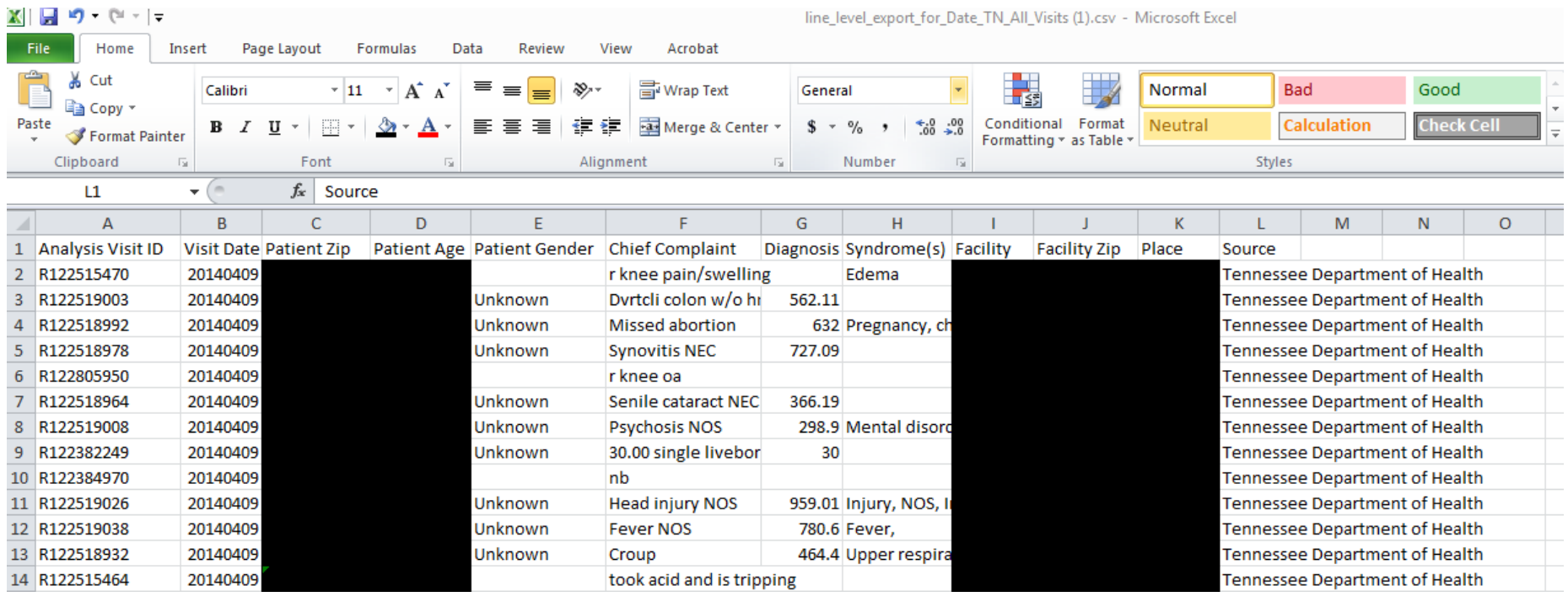

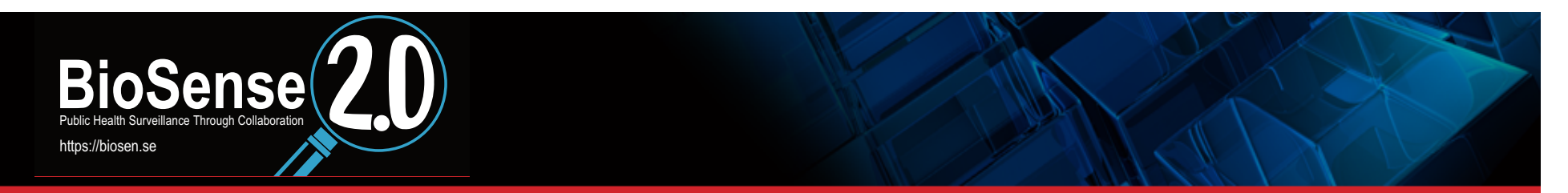

#### **Pivot Table for Exported Data**

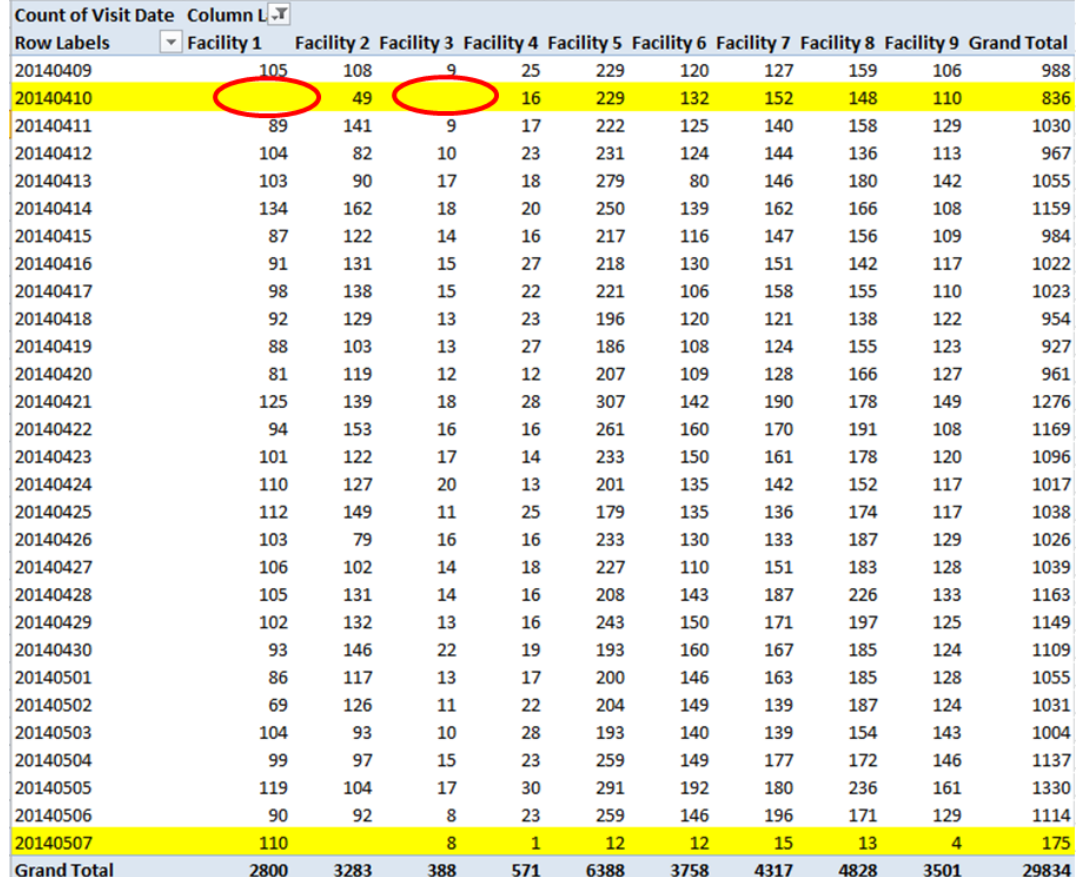

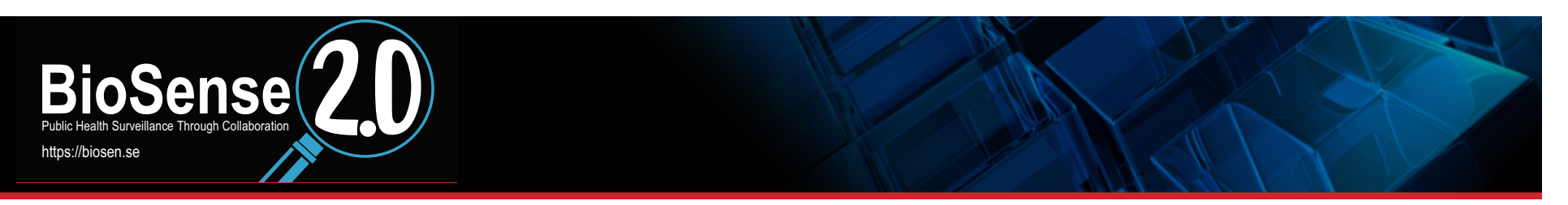

## **Drilling Down Further**

#### **Data appear to be missing from the frontend**

- Could be missing for a number of reasons
	- Data were received by backend, but missed window of opportunity to be loaded to the frontend
	- Data were received, but never processed
	- Data were never received by BioSense; failed in transport
- Are data present in the backend?

□ Need to look at backend data to answer questions

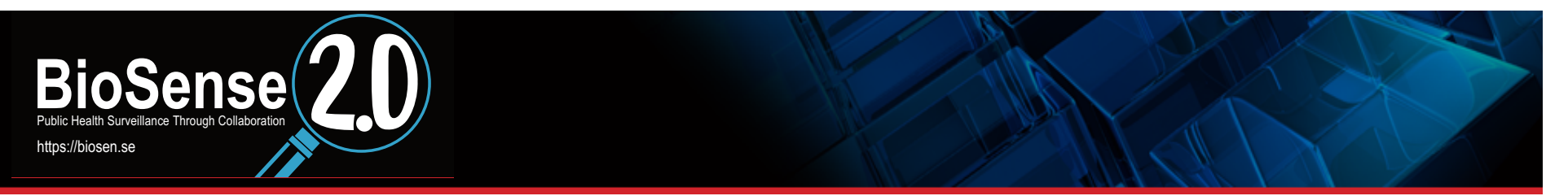

## **phpMyAdmin**

- □ Can quickly generate count tables to diagnose small data **issues**
- **Q** Can pull subsets of data and analyze using an external analysis package
- □ MySQL code used to generate tables and data subsets.

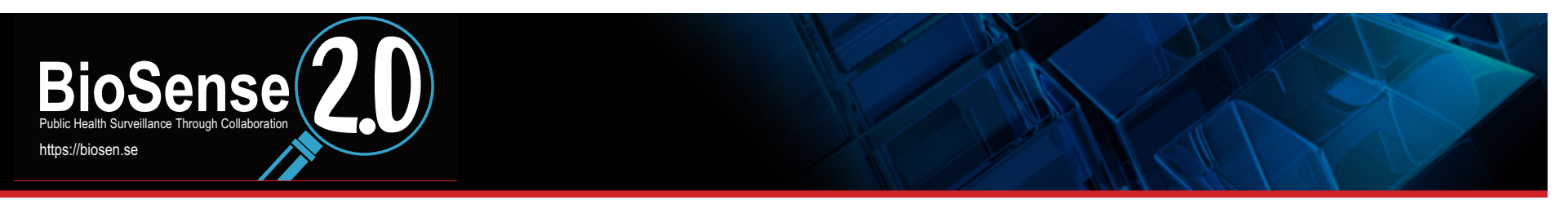

## **Submitting Queries**

□ Submit MySQL queries to data by clicking the "Edit" link

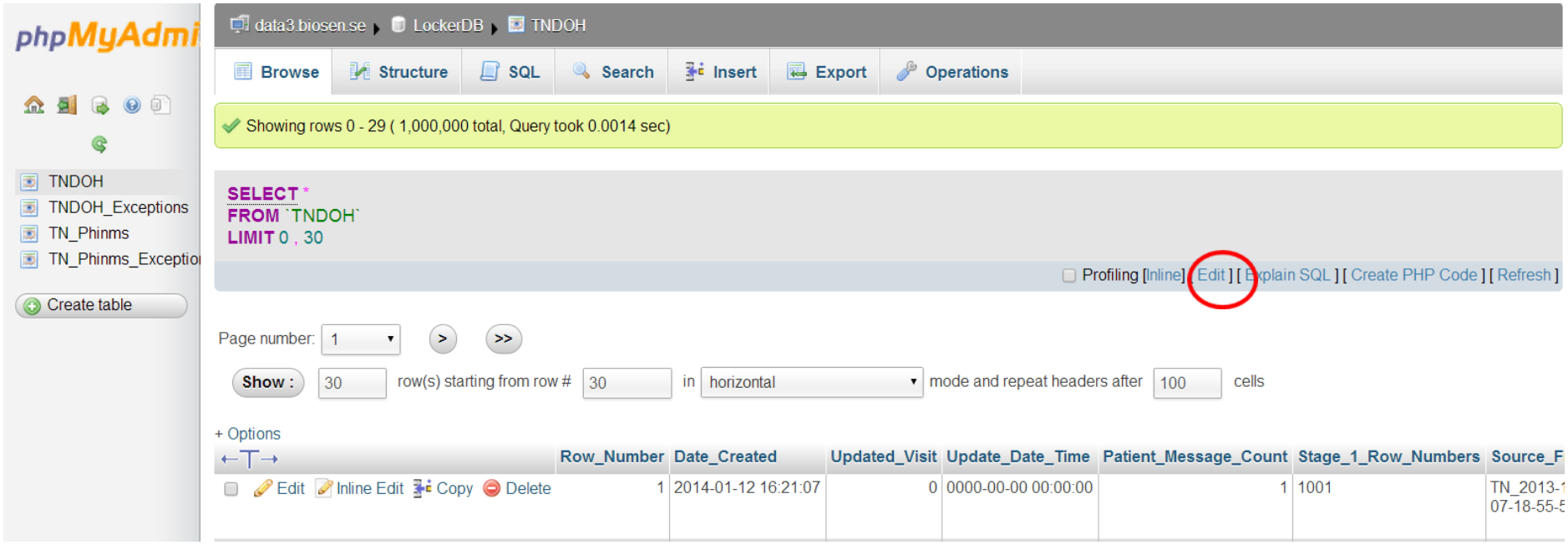

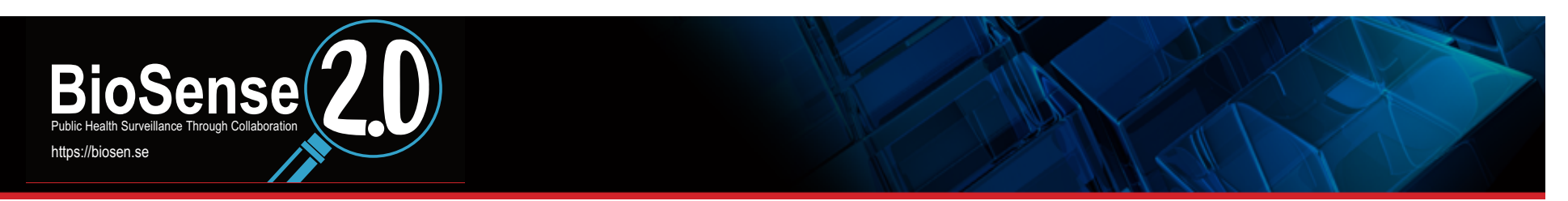

#### **Daily Record Queries**

#### **Check to see if BioSense received and processed files**

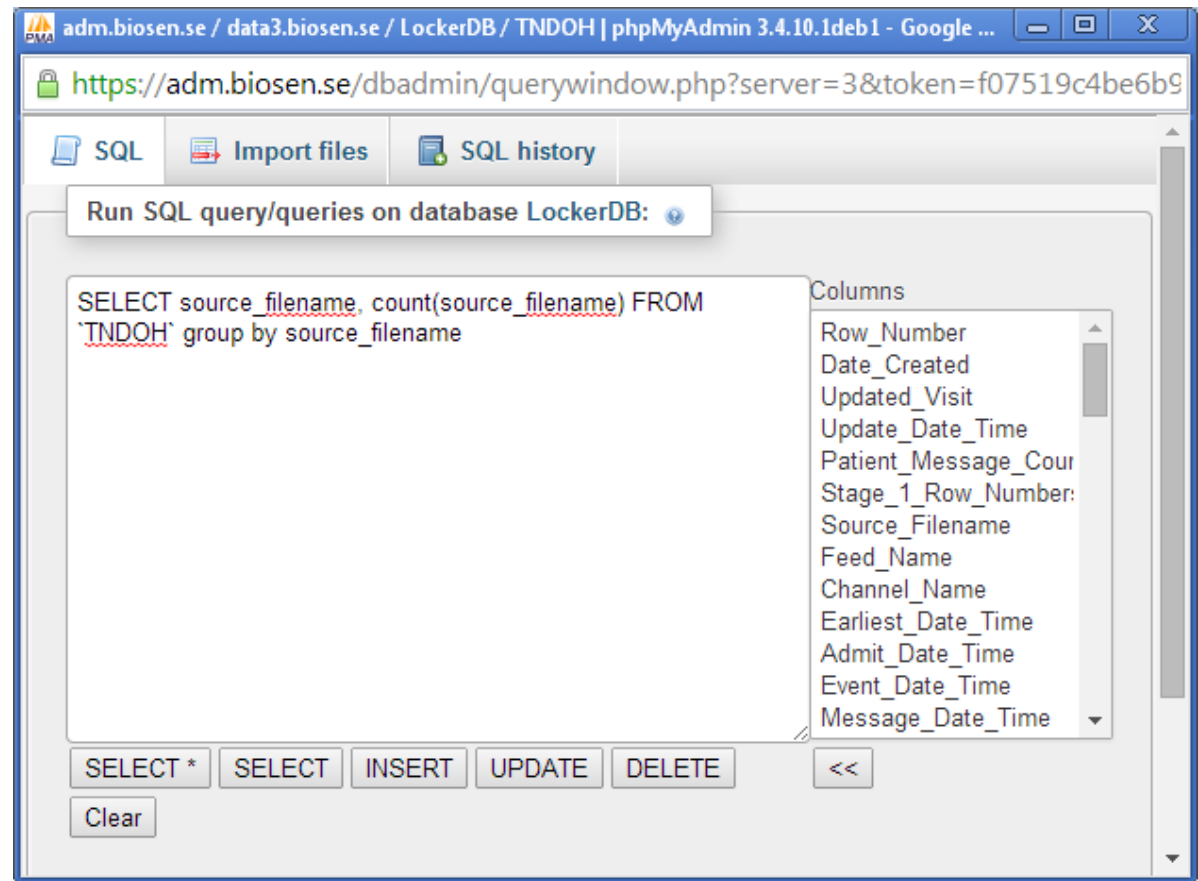

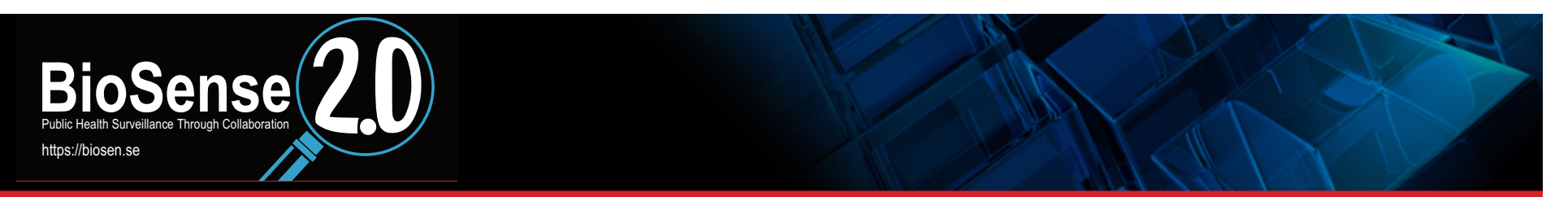

## **Query Result**

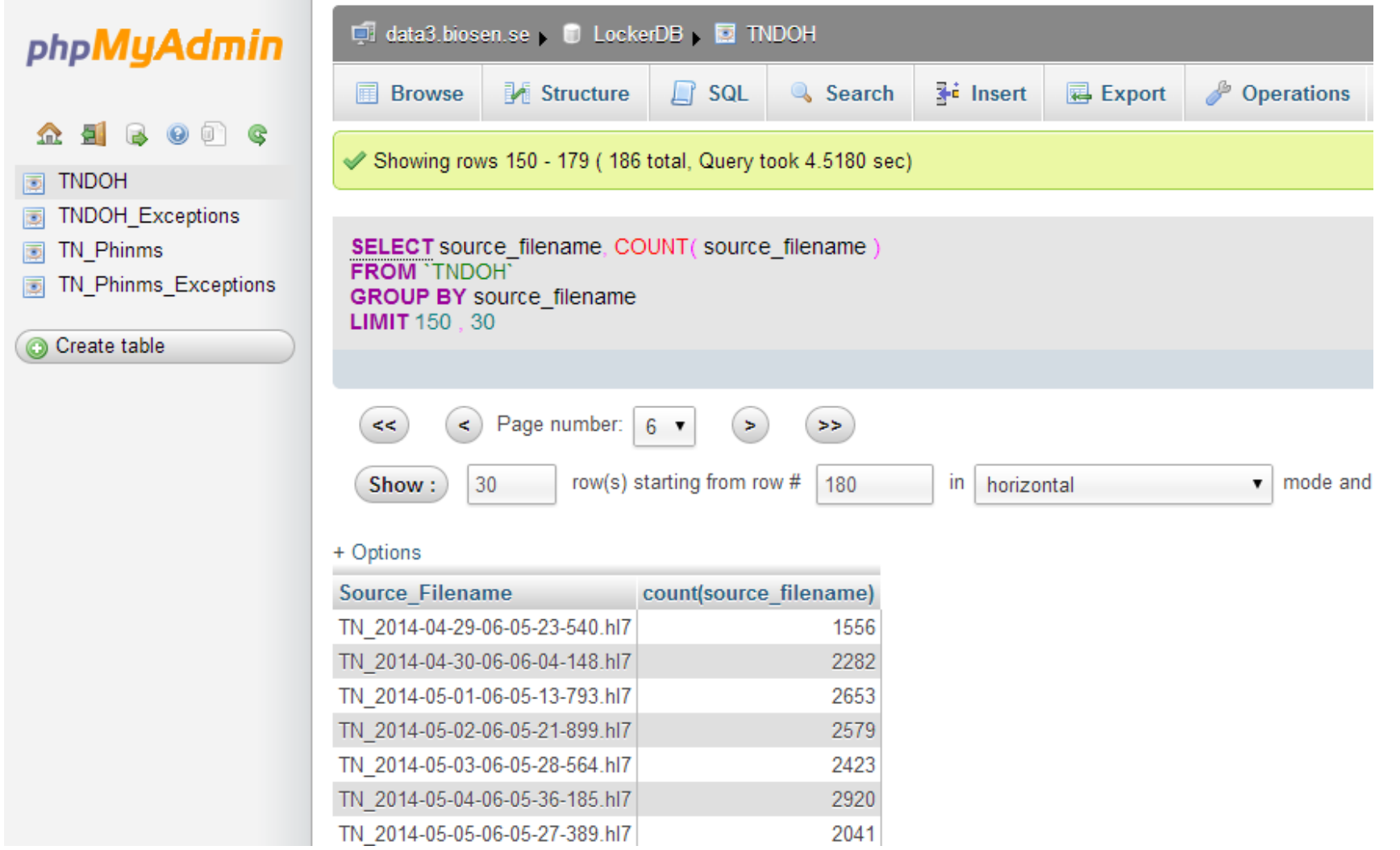

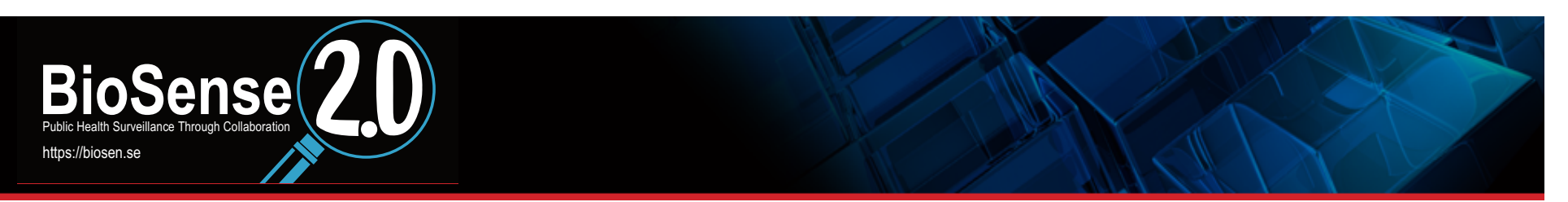

### **Calendar Day Tables**

- □ Can approximate visits by using "distinct" call on **unique\_visiting\_id** 
	- **Approximate visits can be broken out by day, facility, etc. using SQL** code
- **Q** Code for Tennessee's locker would be:

SELECT date(earliest date time), facility name, count(distinct unique\_visiting\_id) **FROM `TNDOH` GROUP BY 1, 2** 

#### **Visit Dates, Facilities, and Approximate Visit Counts**

https://biosen.se

**BioSense** Public Health Surveillance Through Collaboration

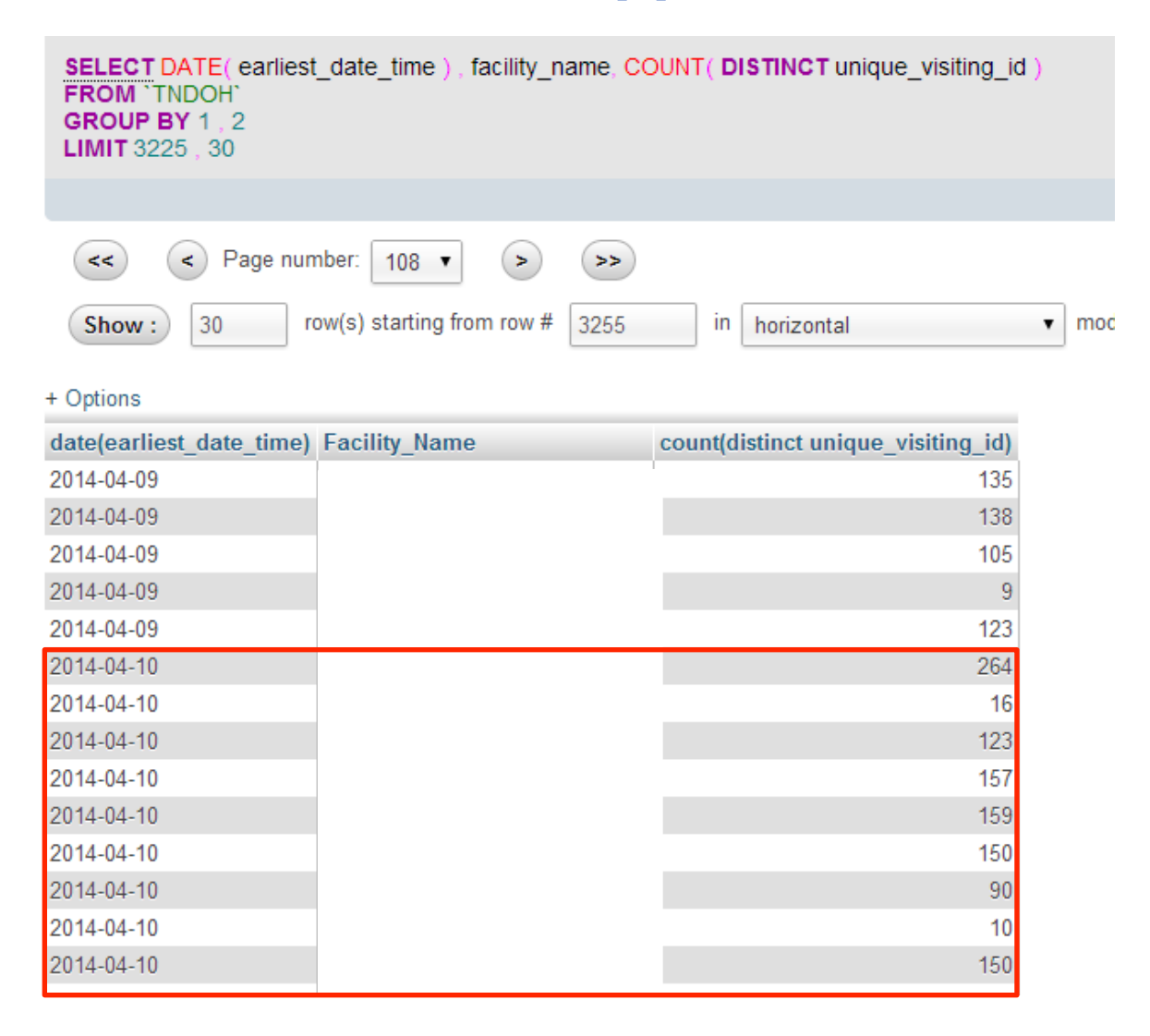

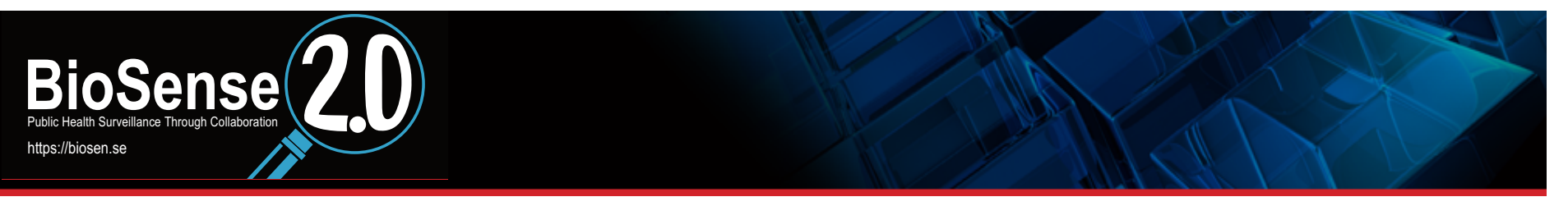

#### Looking at Facilities by File by Date for a Date Range

□ SELECT facility\_name, source\_filename, date(earliest\_date\_time), count(distinct unique visiting id) **FROM `TNDOH`** WHERE earliest\_date\_time BETWEEN "2014-04-10 00:00:00" and **"2014-05-07 23:59:59" GROUP BY 1, 2, 3** 

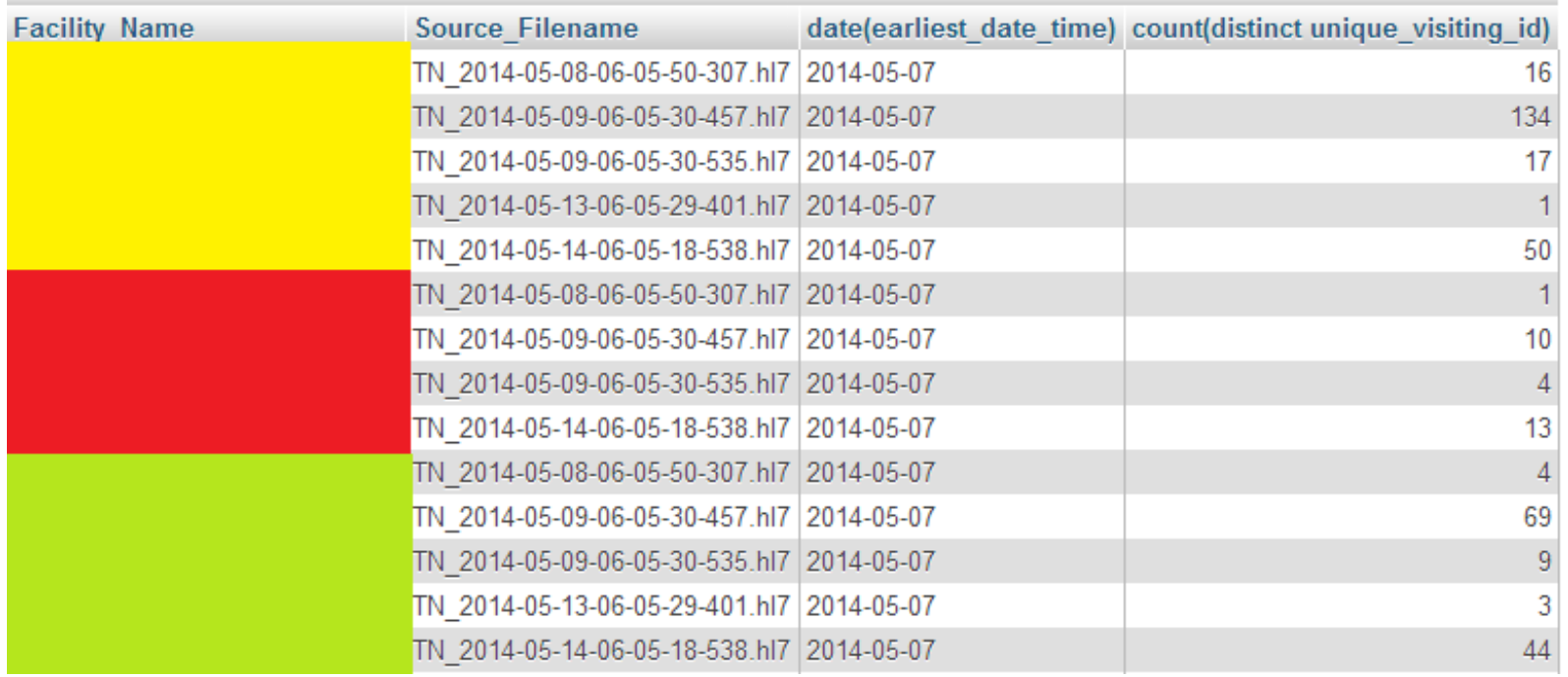

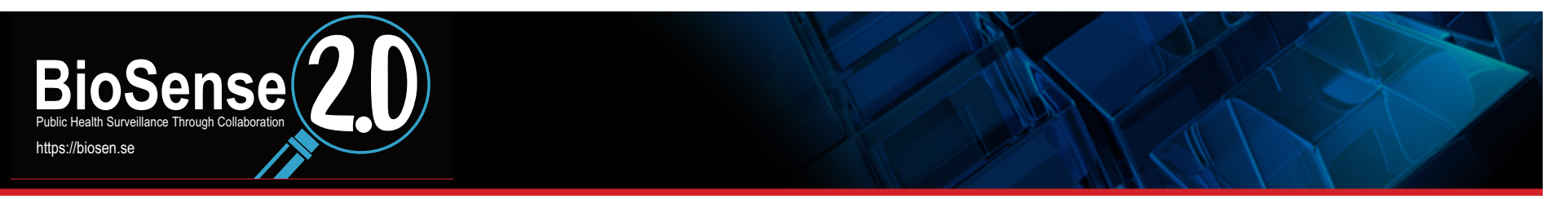

## **DQ Next Steps**

- □ Records appear to be missing on frontend
- □ Backend queries show that records should exist
- □ Solution: Request frontend refresh for April 2014 to date **from biosenseprogram@cdc.gov**
- **Check frontend data after successful refresh**

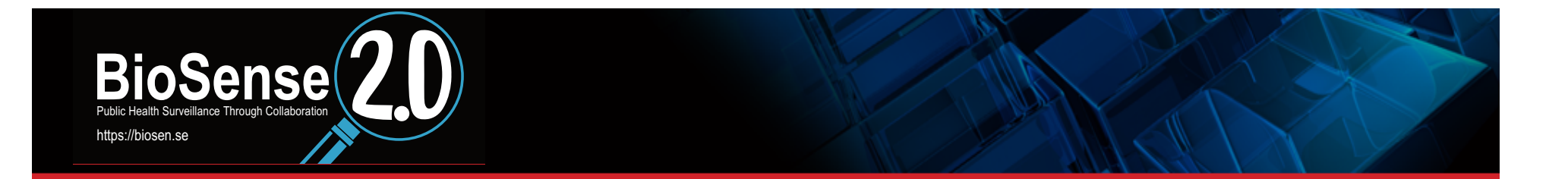

#### Viewing 31,415 visits for 1 syndrome in 1 location from 4/9/2014 - 5/7/2014 from 1 source for Male, Female, and Unknown, ages all ages.

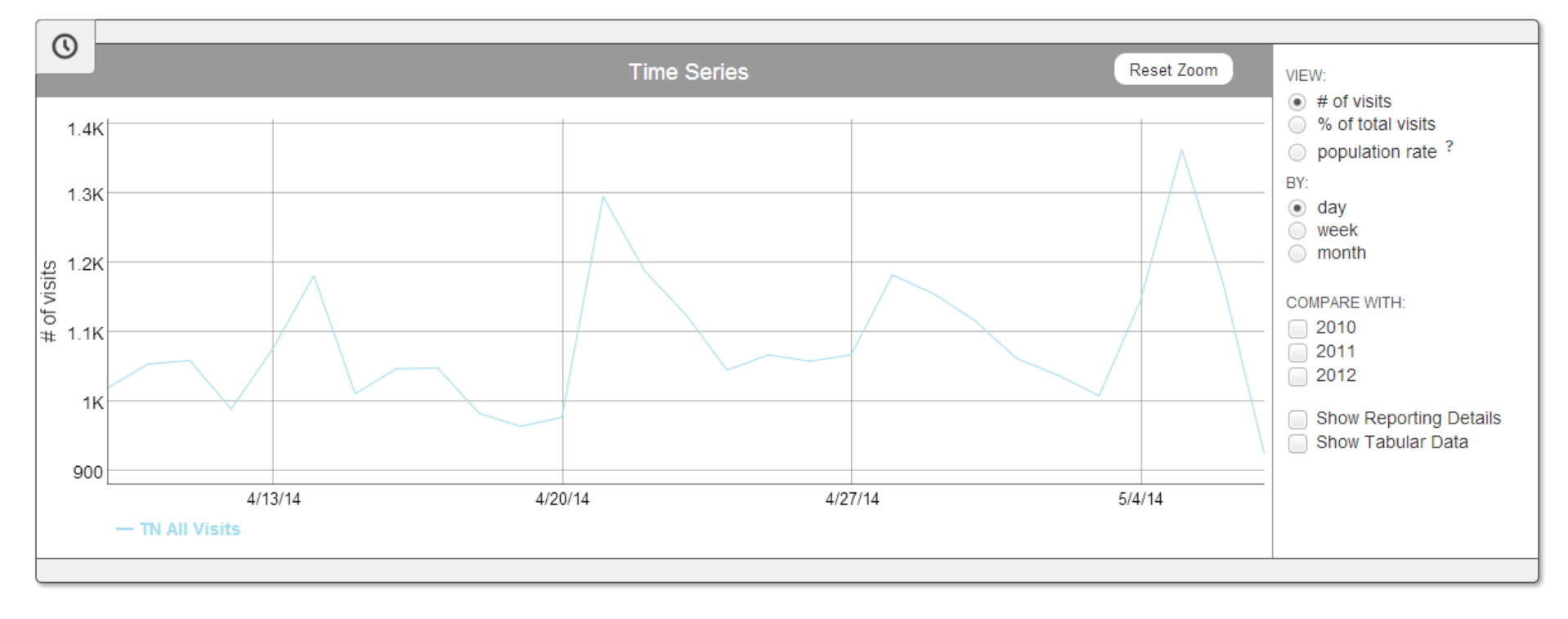

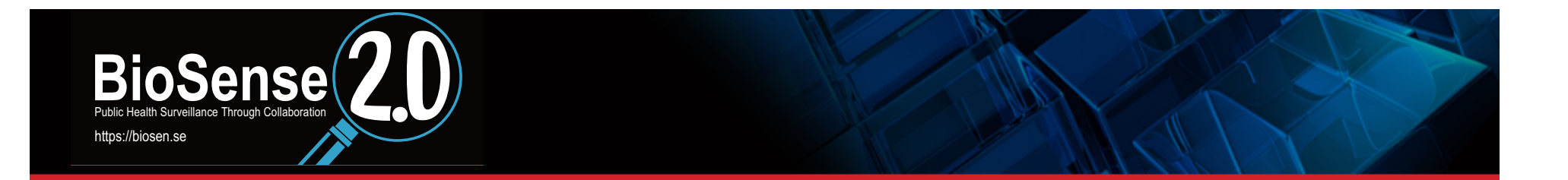

## **Other Useful Queries**

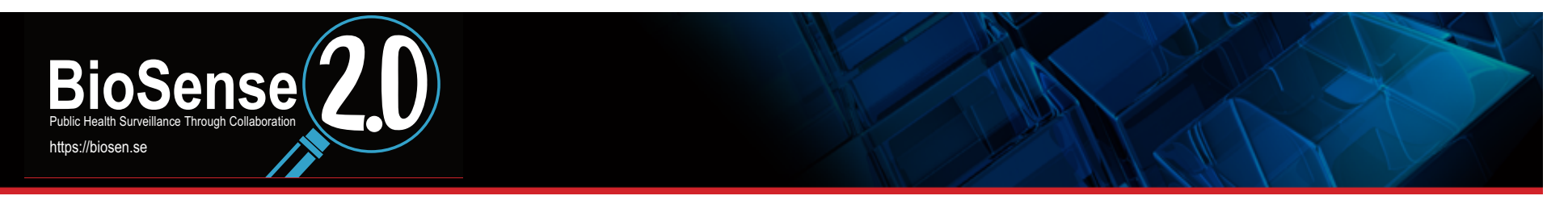

#### **Looking at Visit Dates Contained in Transmitted Files**

□ SELECT source\_filename, date(earliest\_date\_time), count(distinct unique visiting id) **FROM `TNDOH` GROUP BY 1, 2** 

#### **Looking at Visit Dates Contained in Transmitted Files**

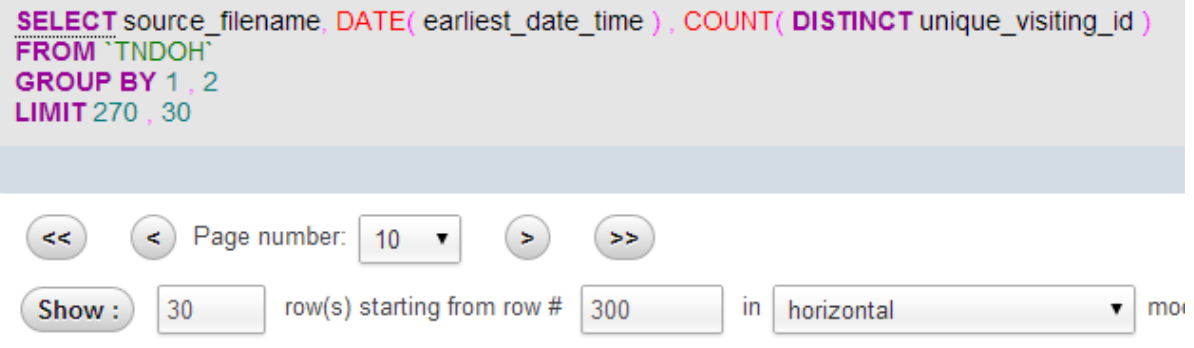

#### + Options

https://biosen.se

**BioSense** Public Health Surveillance Through Collaboration

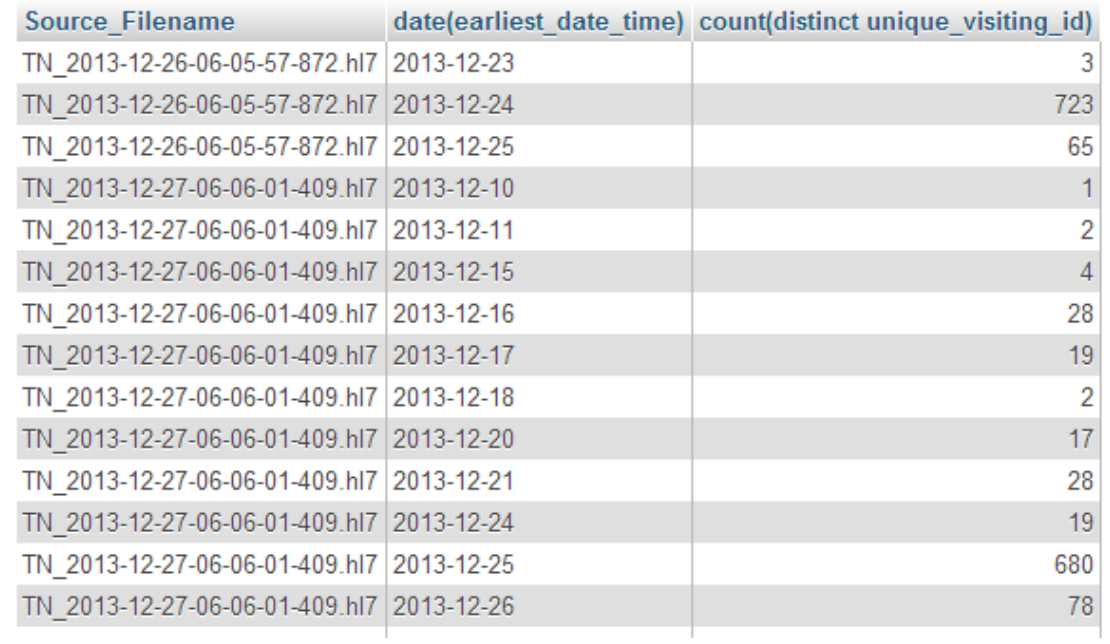

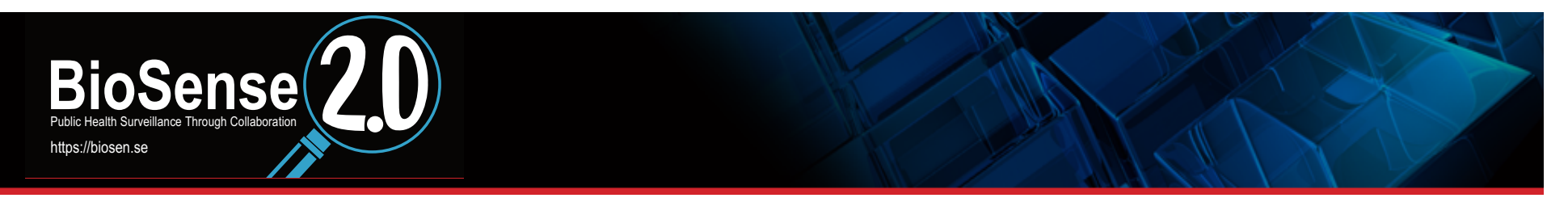

## **Linking frontend data to backend data**

#### $\Box$  Data in the frontend are based on a pull of binned data

- Binned data are separated into two tables
- Raw, binned, and frontend data can be linked using Visit ID

#### **Example 10 Frontend variable in line-level export is "Analysis Visit ID"**

- The "R" at the beginning should be removed
- □ Backend variable in the binned data (adm2.biosen.se) is **"analysisvisitid"** 
	- Can use "patientid" to link to the raw data (data3.biosen.se) variable "Unique Patient ID"

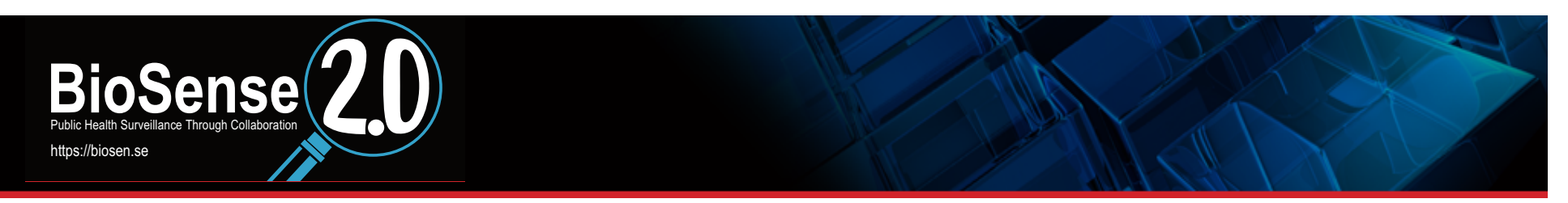

#### **Frontend Export**

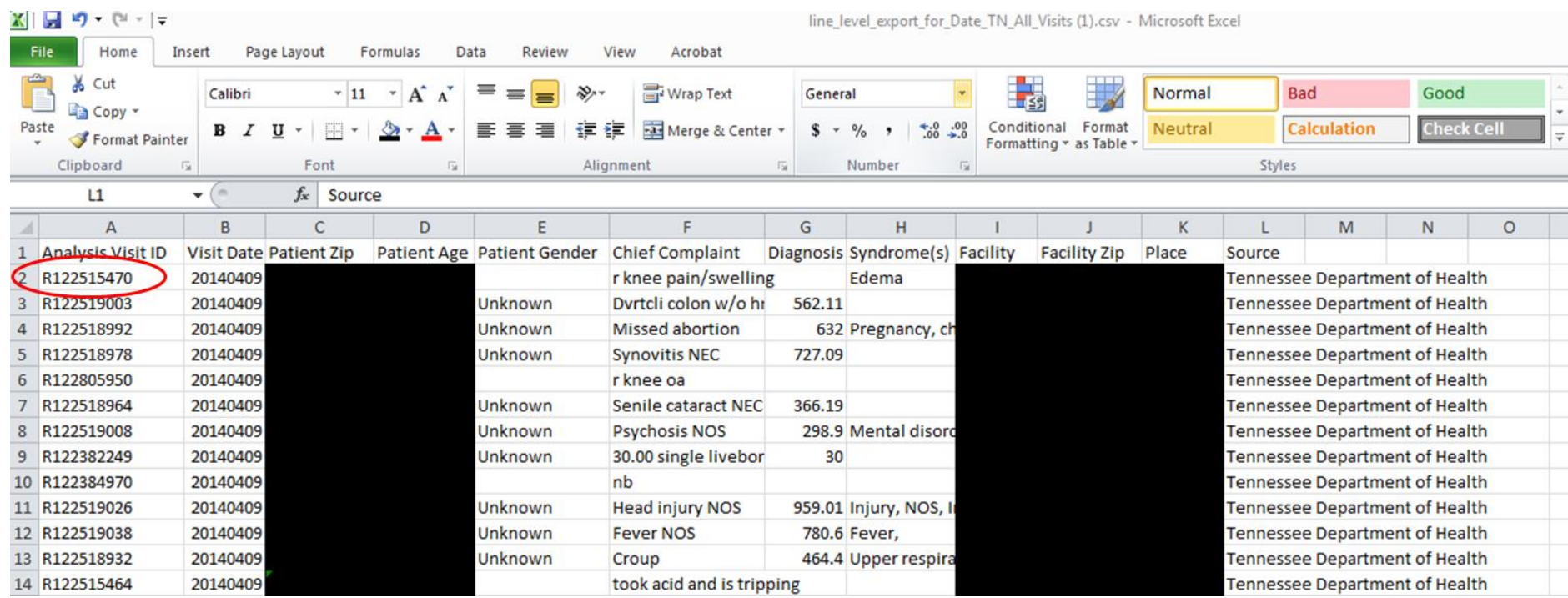

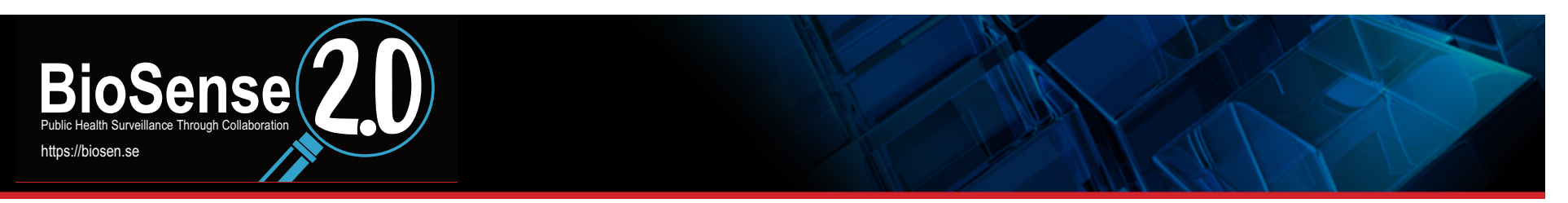

### **Binned Data Query**

#### □ SELECT analysisvisitid, patientid, dateofvisit, patientzip, age, activitytext, activitycode, binvalue **FROM `TNDOH CC`** WHERE `analysisvisitid` LIKE "122515470"

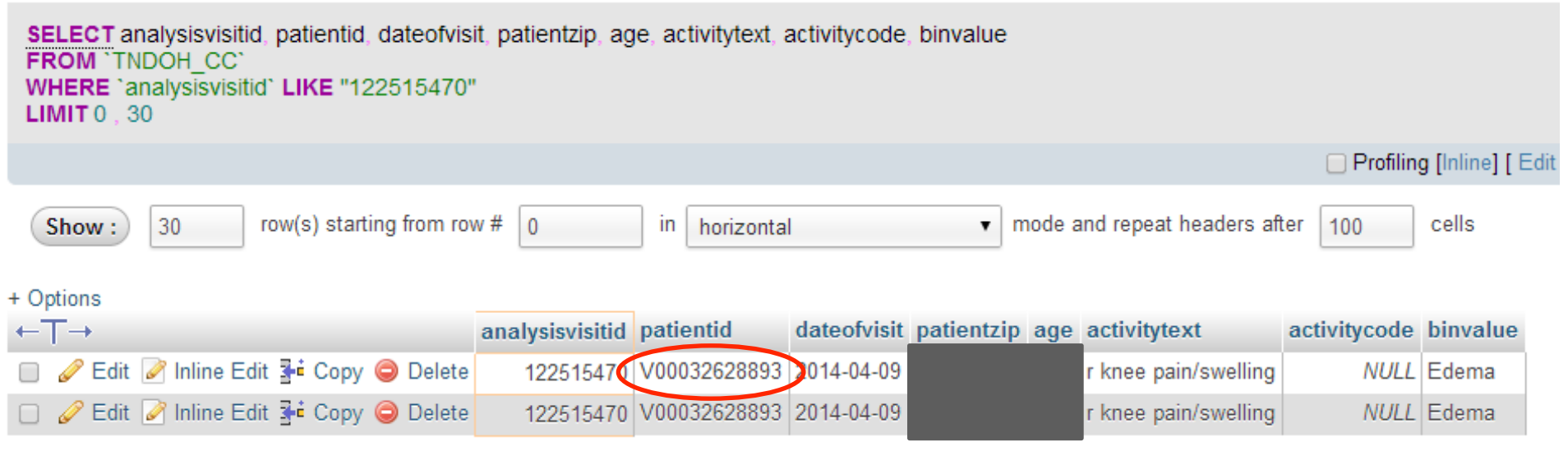

□ Note: Don't use `analysisvisitid` = 122515470 It doesn't work.

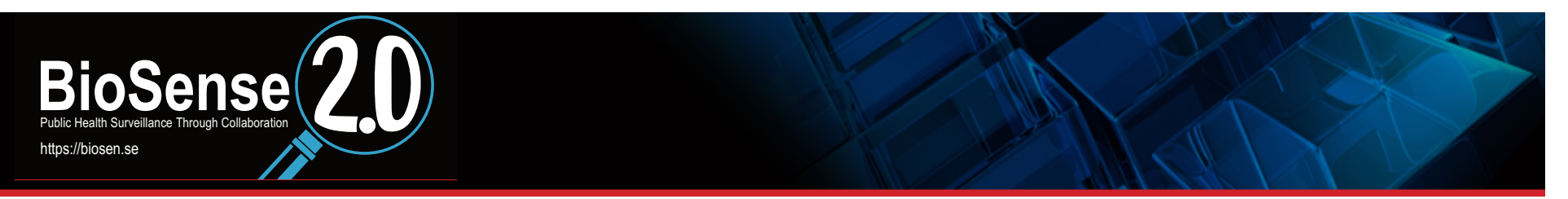

## **Raw Data Query**

#### **D** SELECT<sup>\*</sup> **FROM `TNDOH`** WHERE unique\_patient\_id = "v00032628893"

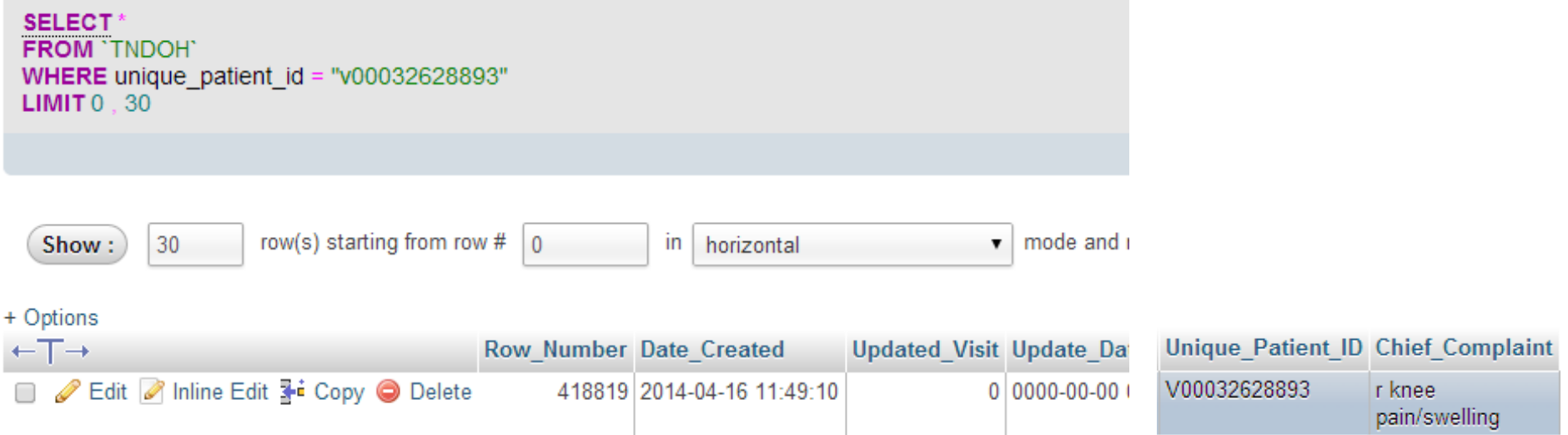

**One raw record returned; often more than one raw record** will be returned

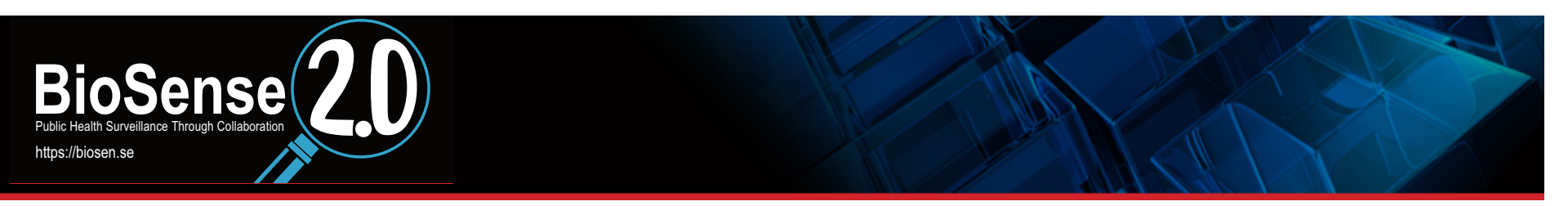

## **UCEP Data Quality Script**

- $\square$  **Simple functionality**
- **Provides standard data frame names for writing other R code** 
	- Data frames already de-duplicated
	- Allows for easier sharing of code across jurisdictions
- **R** provides a lot of power and flexibility
	- On-the-fly keyword or code searching
	- Custom syndrome creation
	- Attractive graphics
	- **More detailed data cleaning**
	- **Import and export external files**

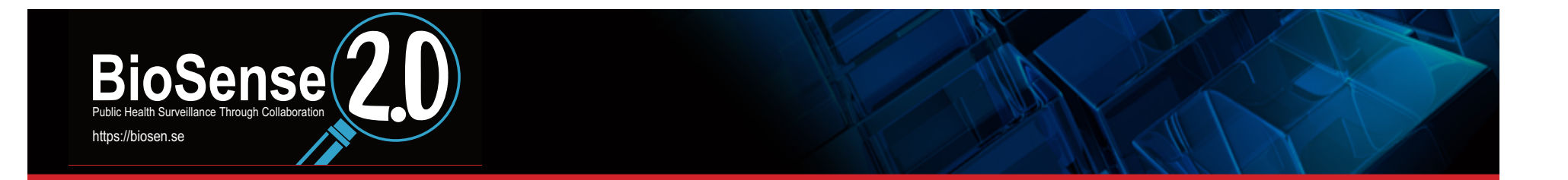

#### **Questions? Caleb Wiedeman Caleb.Wiedeman@TN.gov**

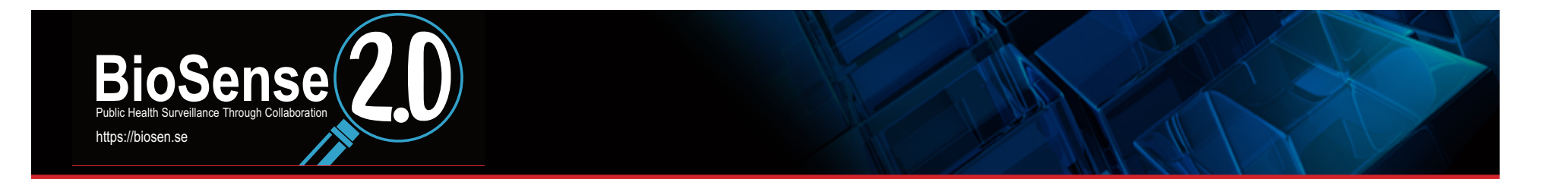

# **BioSense UCEP: Data Quality Tools**

**Harold Gil** 

Applied Public Health Informatics Fellow County of San Diego, HHSA, Public Health Services

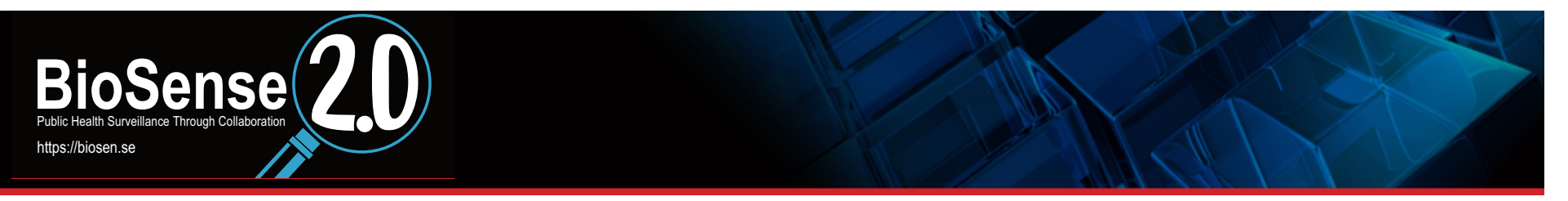

#### **Contents**

- **UCEP Background**
- **Data Quality Metrics**
- **Binning Map**
- □ Syndrome Definitions Comparison
- **Future Plans**

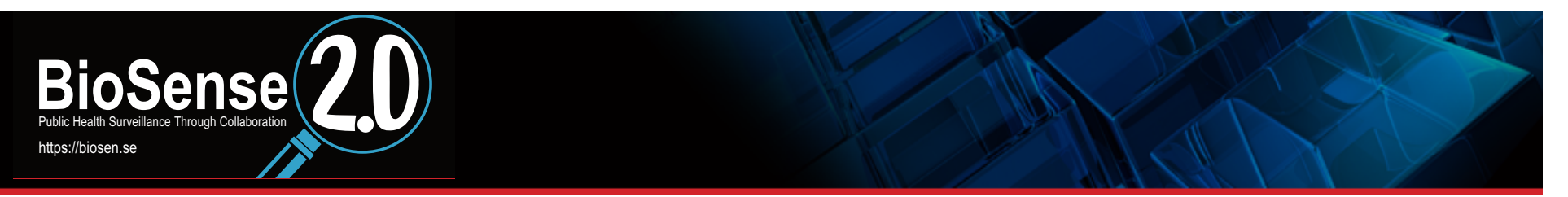

#### **UCEP**

- □ The User Community Extension Project (UCEP) is an informal collaboration of public health practitioners across **jurisdictions.**
- □ The group focuses on developing and sharing tools that complement BioSense functionality.

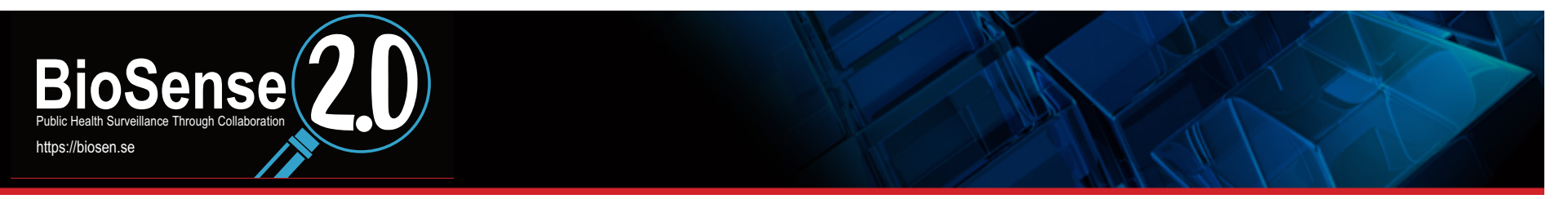

#### **UCEP**

□ Two current quality assurance projects:

- **Data Quality Metrics**
- **Binning Map**

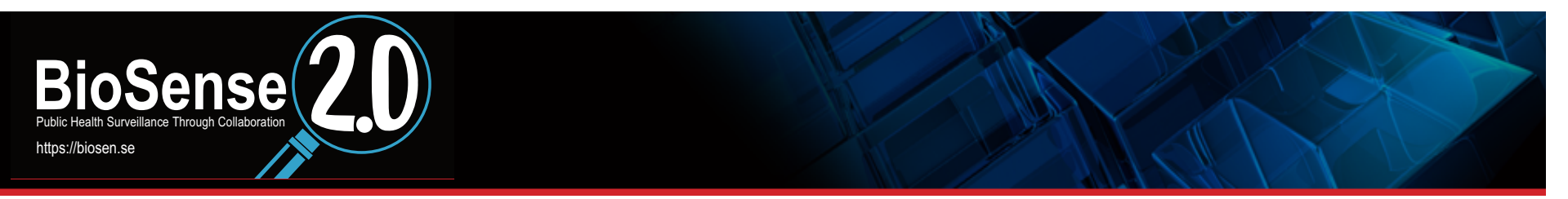

#### **UCEP**

- **Data Quality Metrics** 
	- **Table: Aggregate level**
	- **Table: Hospital-stratified level**
	- **Heatmap: Hospital-stratified level**
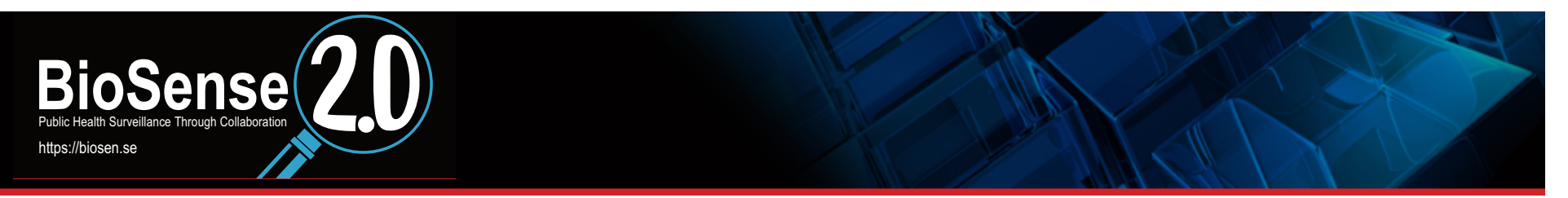

## **UCEP**

#### **Data Quality Metrics**

- **Table: Aggregate level**
- **Table: Hospital-stratified level**
- **Heatmap: Hospital-stratified level**

#### **Binning Map**

■ CSV file: four raw record fields used to create binned record ([CC, DC, DT, PC]---> syndrome)

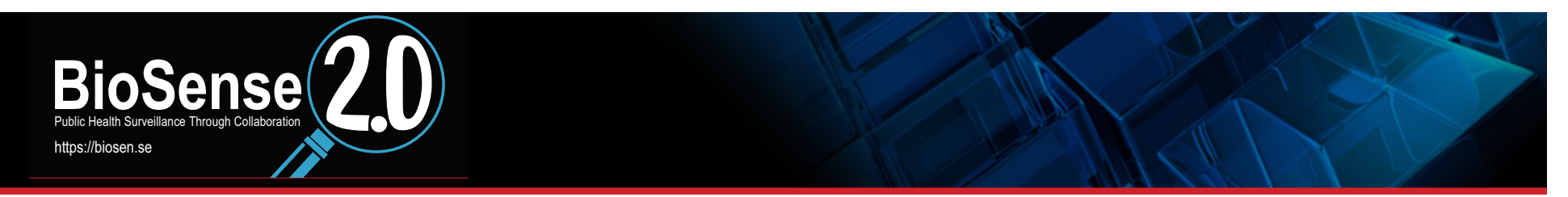

## **Data Quality Metrics Script**

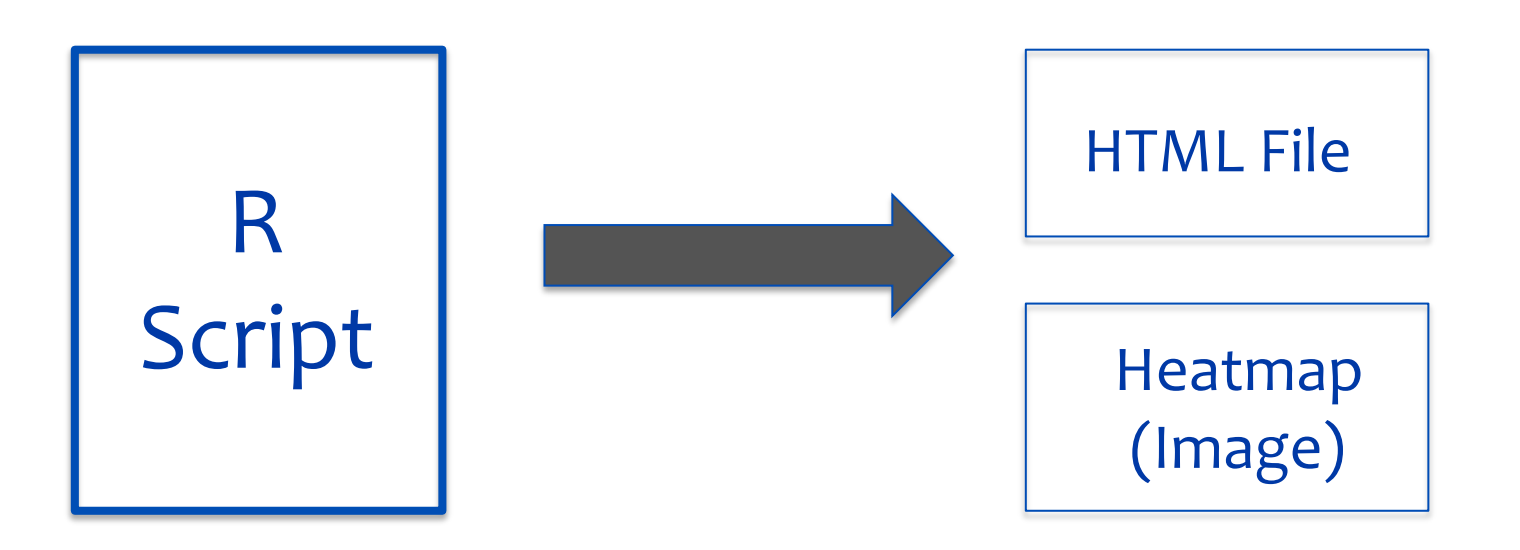

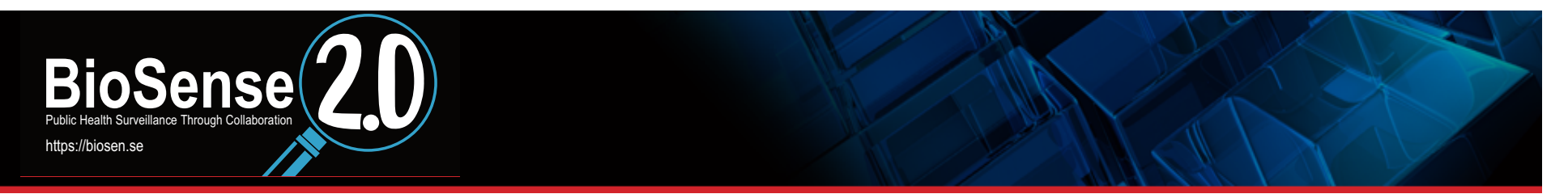

## **Script Output**

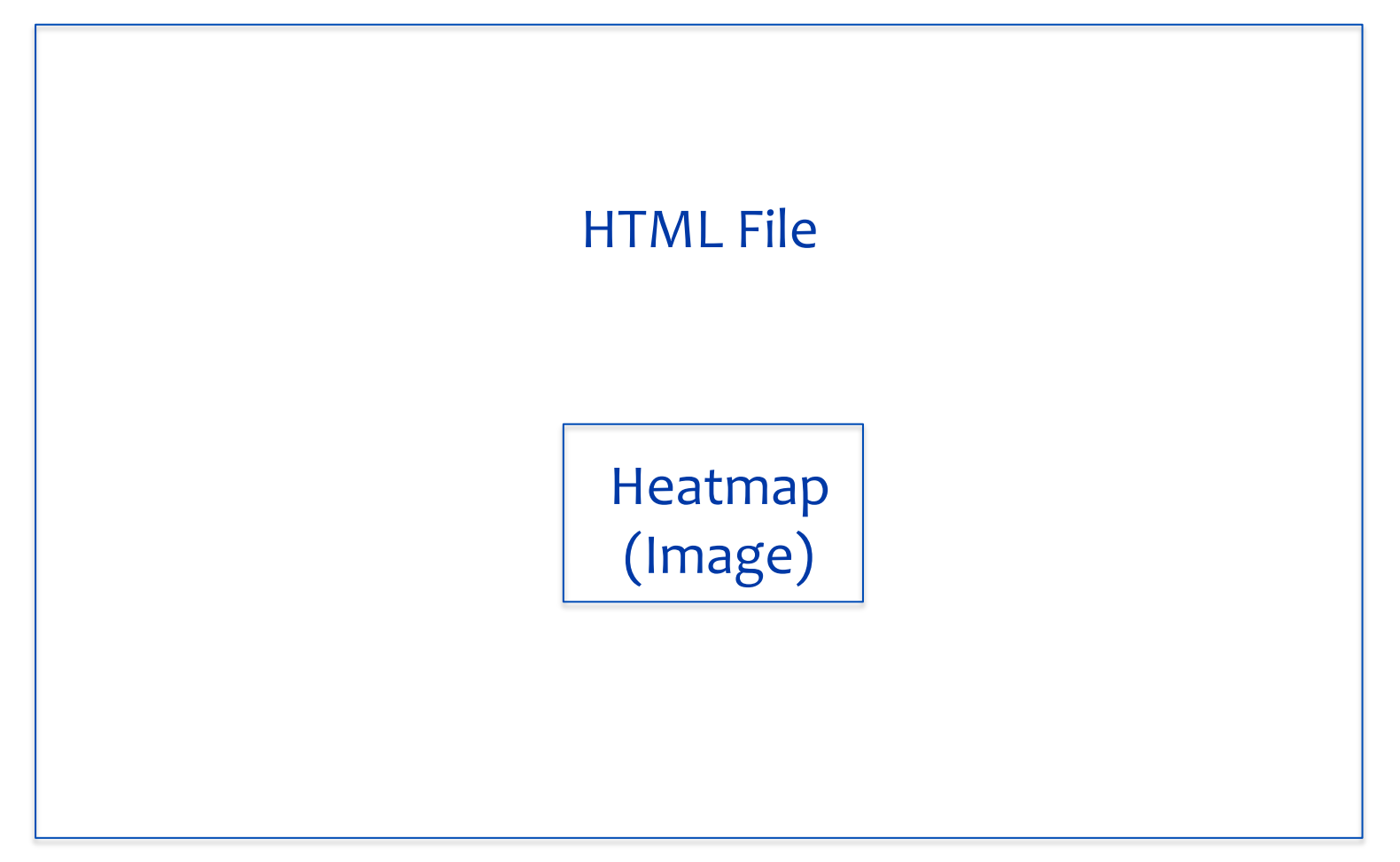

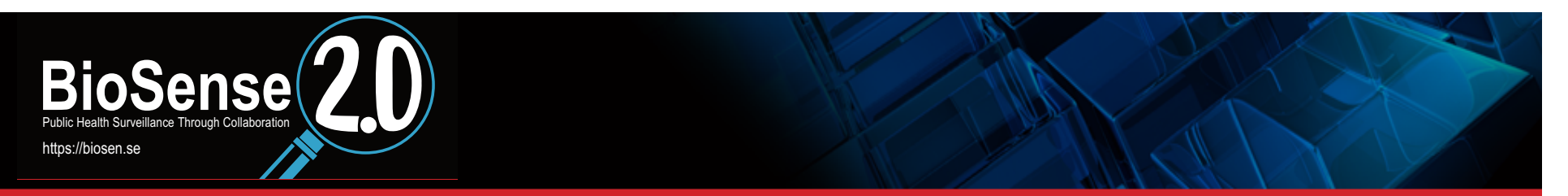

#### **Script Output**

6663.00

9390.00

 $0.00$ 

 $0.00$ 

3 Hospital C

<sup>2</sup>Hospital D

**S** Hospital E

6 Bospital F

40.61

24,80

 $0.00$ 

 $0.00$ 

85.98

87.93

 $0.00$ 

 $0.00$ 

17.38

16.99

 $0.00$ 

 $0.00$ 

 $0.00$ 

 $0.00$ 

 $0.00$ 

 $0.00$ 

 $0.00$ 

 $0.00$ 

 $0.00$ 

 $0.00$ 

100,00

99.99

 $0.00$ 

 $0.00$ 

100.00 2014 04 - 16

99.99 2014 04-16

0.00 2013-10-25

0.00 2013 - 10 - 25

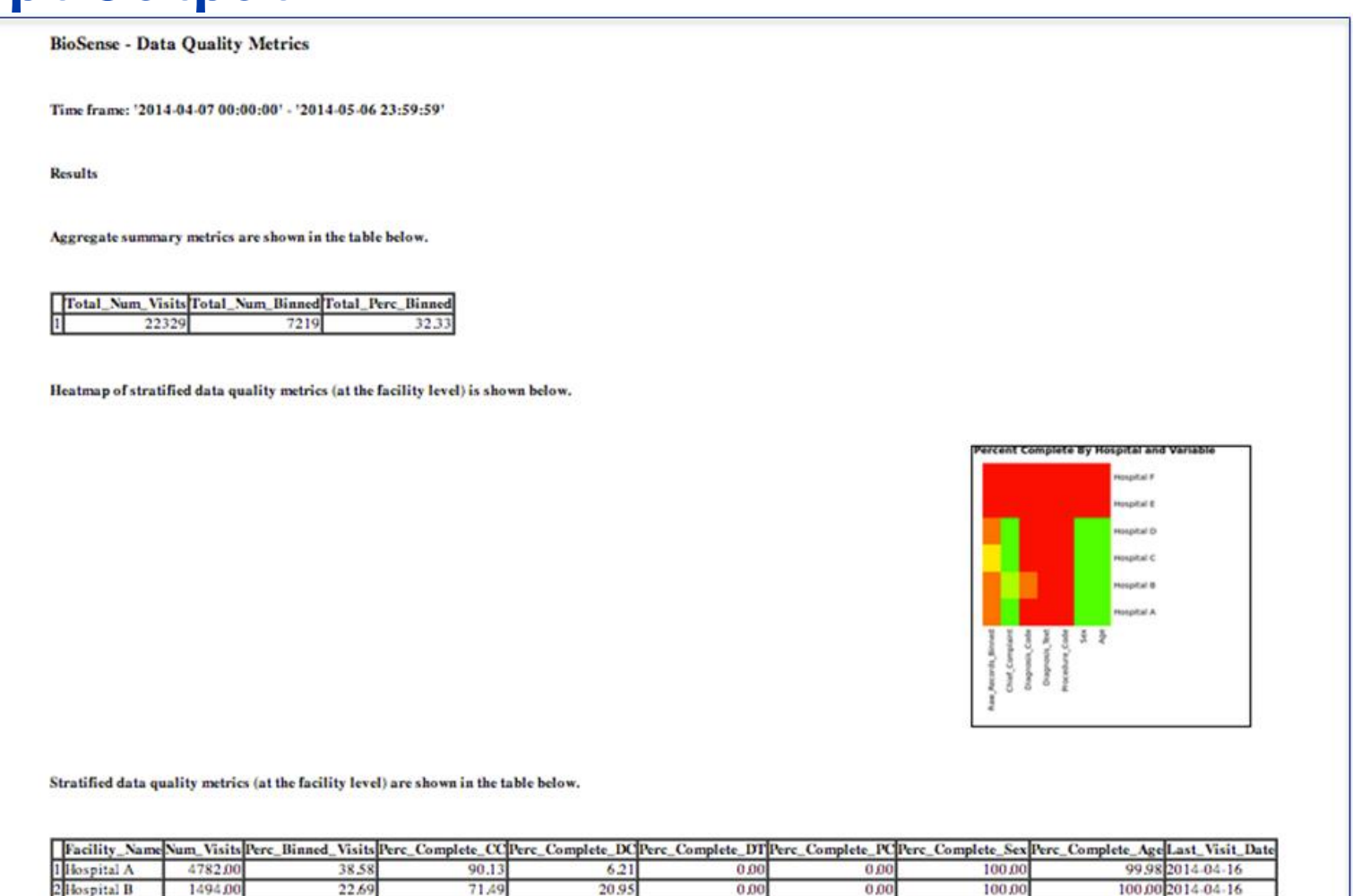

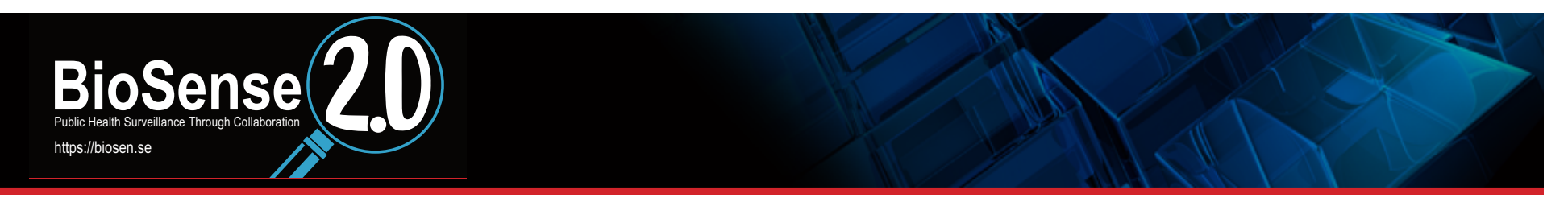

## **Script Output**

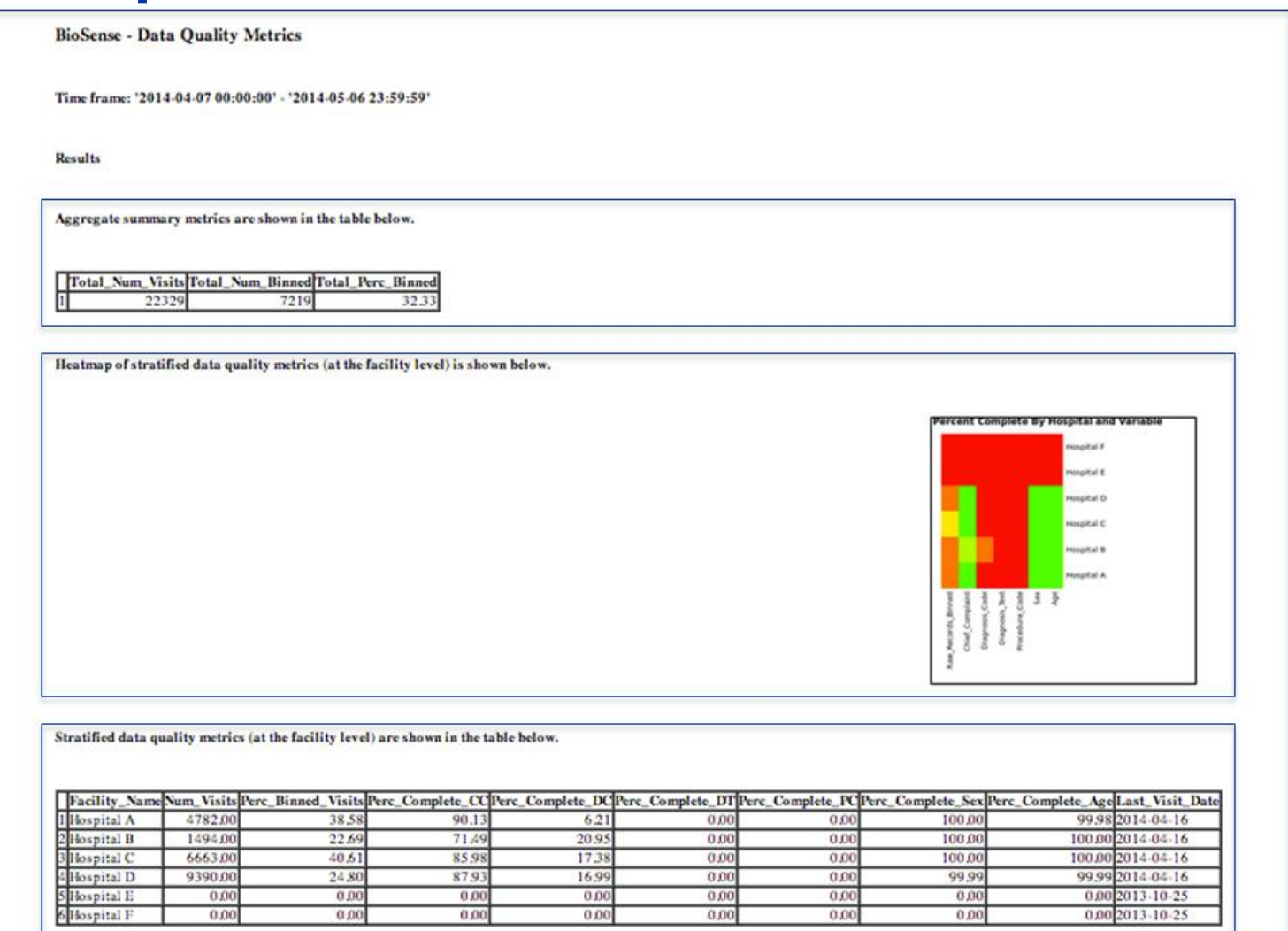

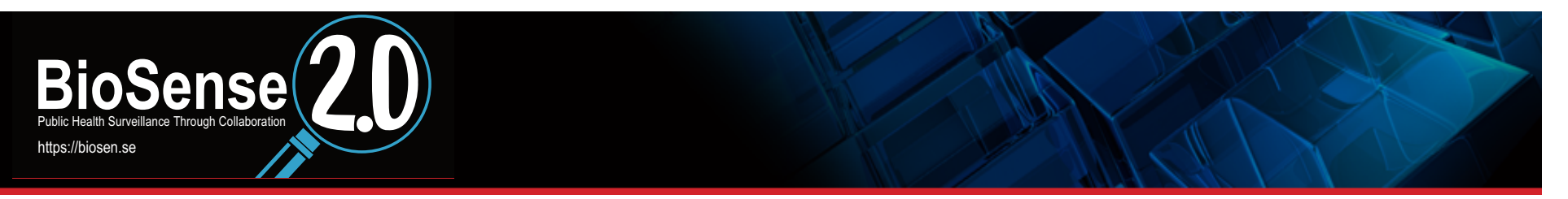

## **Table: Aggregate Level**

#### Time frame: '2014-04-07 00:00:00' - '2014-05-06 23:59:59'

## **Results**

#### Aggregate summary metrics are shown in the table below.

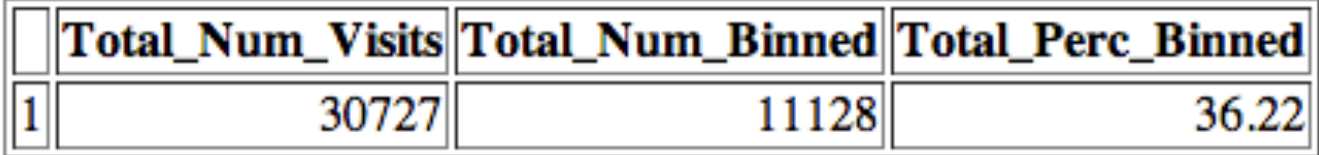

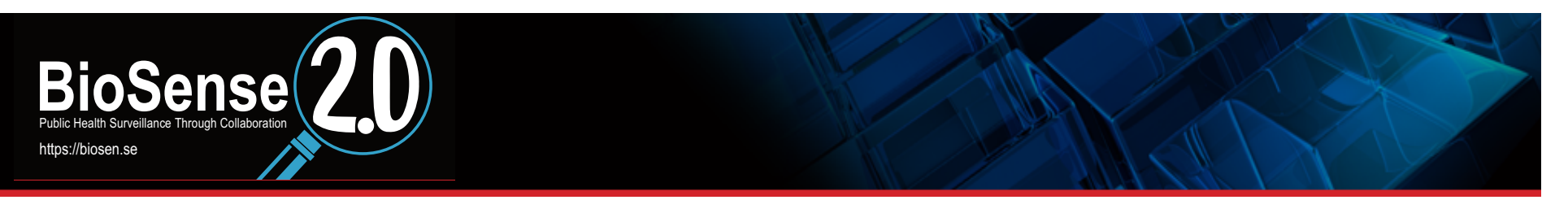

### **Table: Aggregate-level**

Time frame: '2014-04-07 00:00:00' - '2014-05-06 23:59:59'

## **Results**

#### Aggregate summary metrics are shown in the table below.

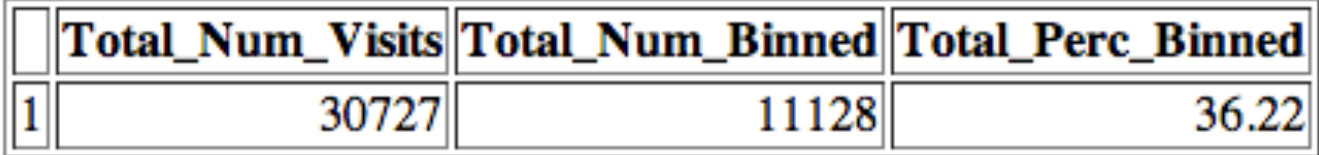

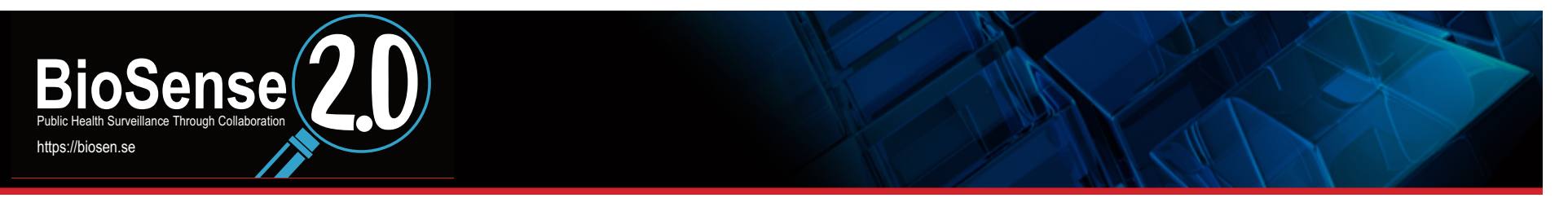

## **Table: Aggregate-level**

#### Time frame: '2014-04-07 00:00:00' - '2014-05-06 23:59:59'

## **Results**

Aggregate summary metrics are shown in the table below.

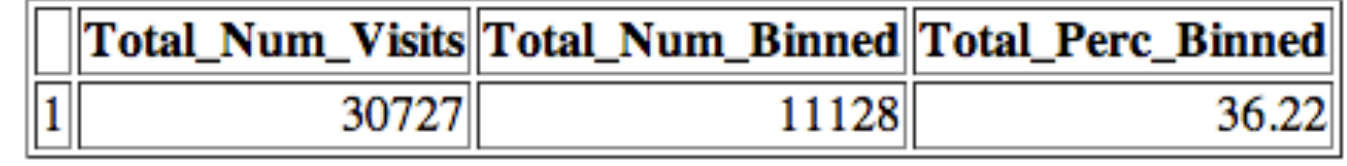

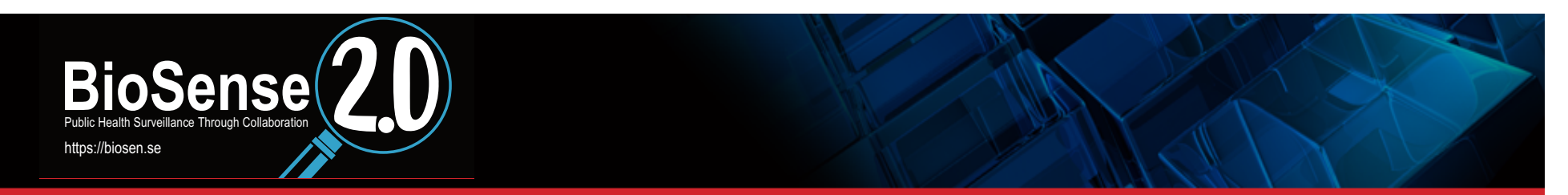

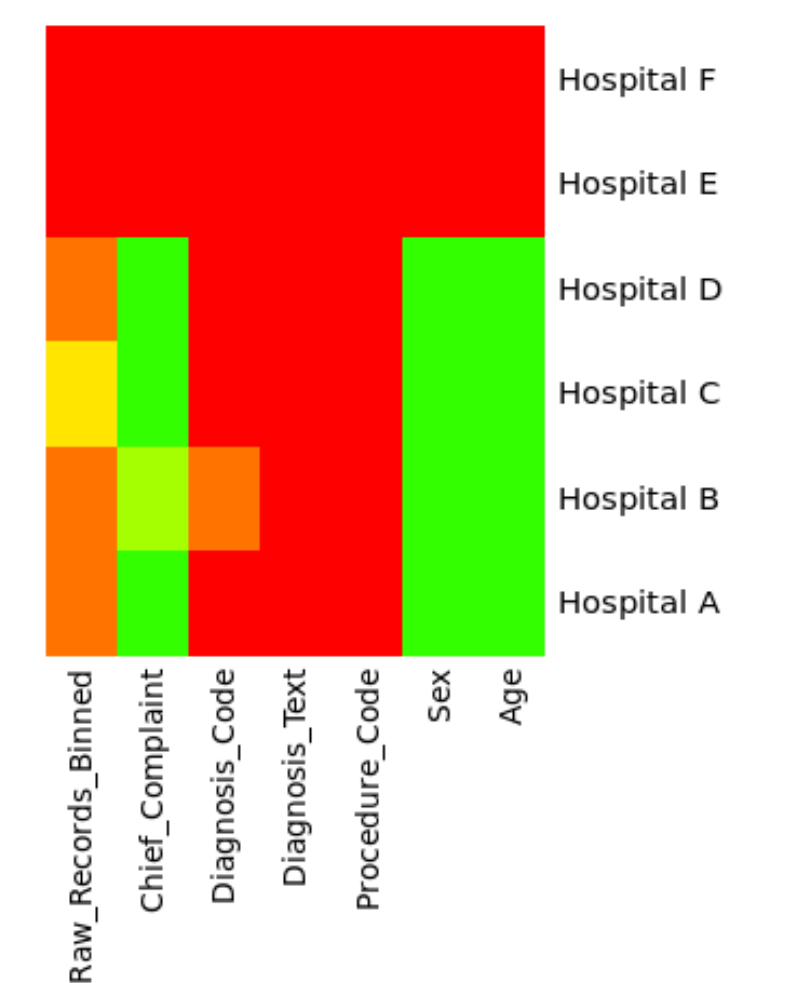

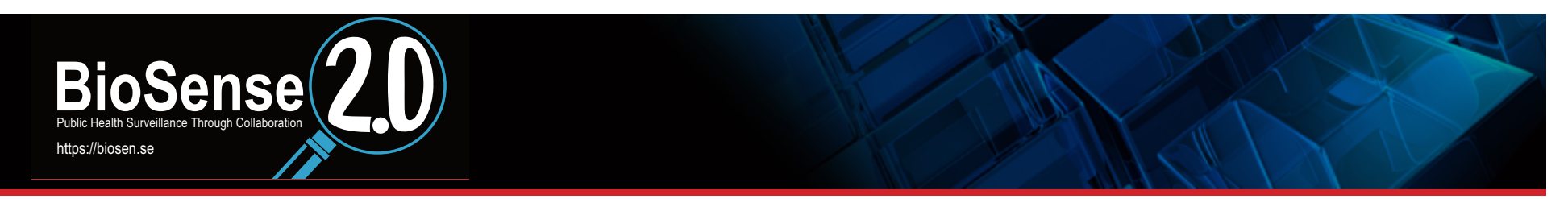

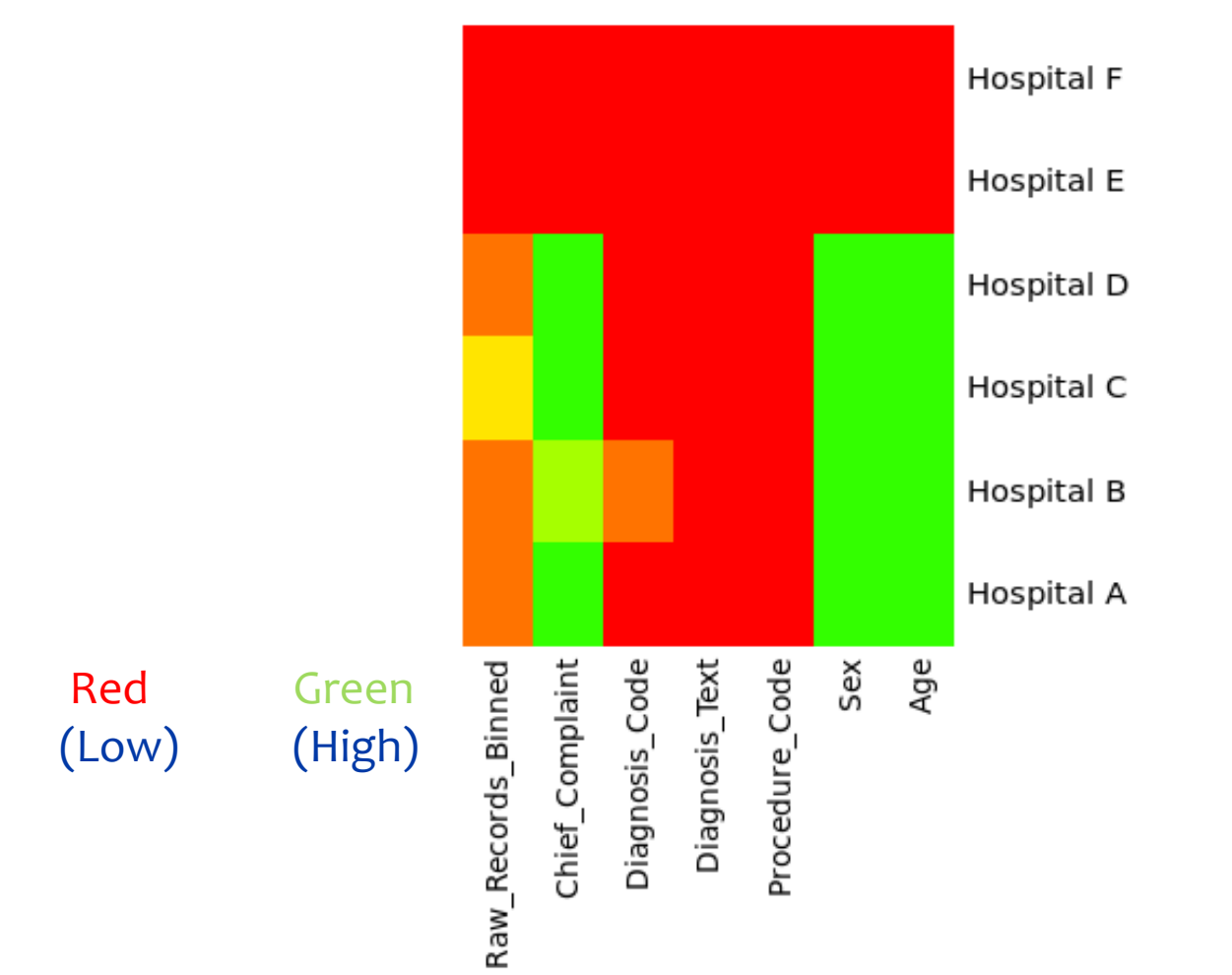

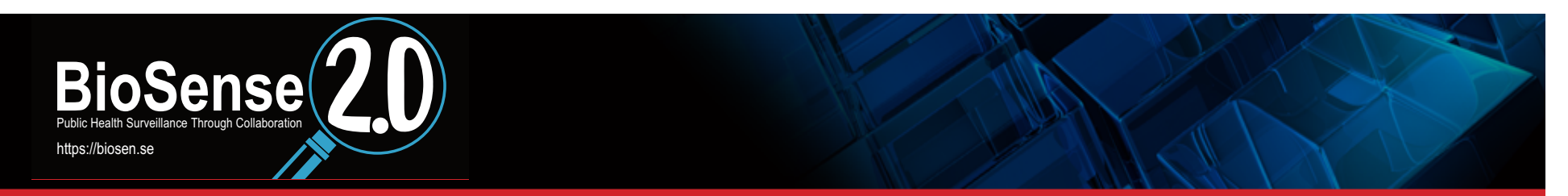

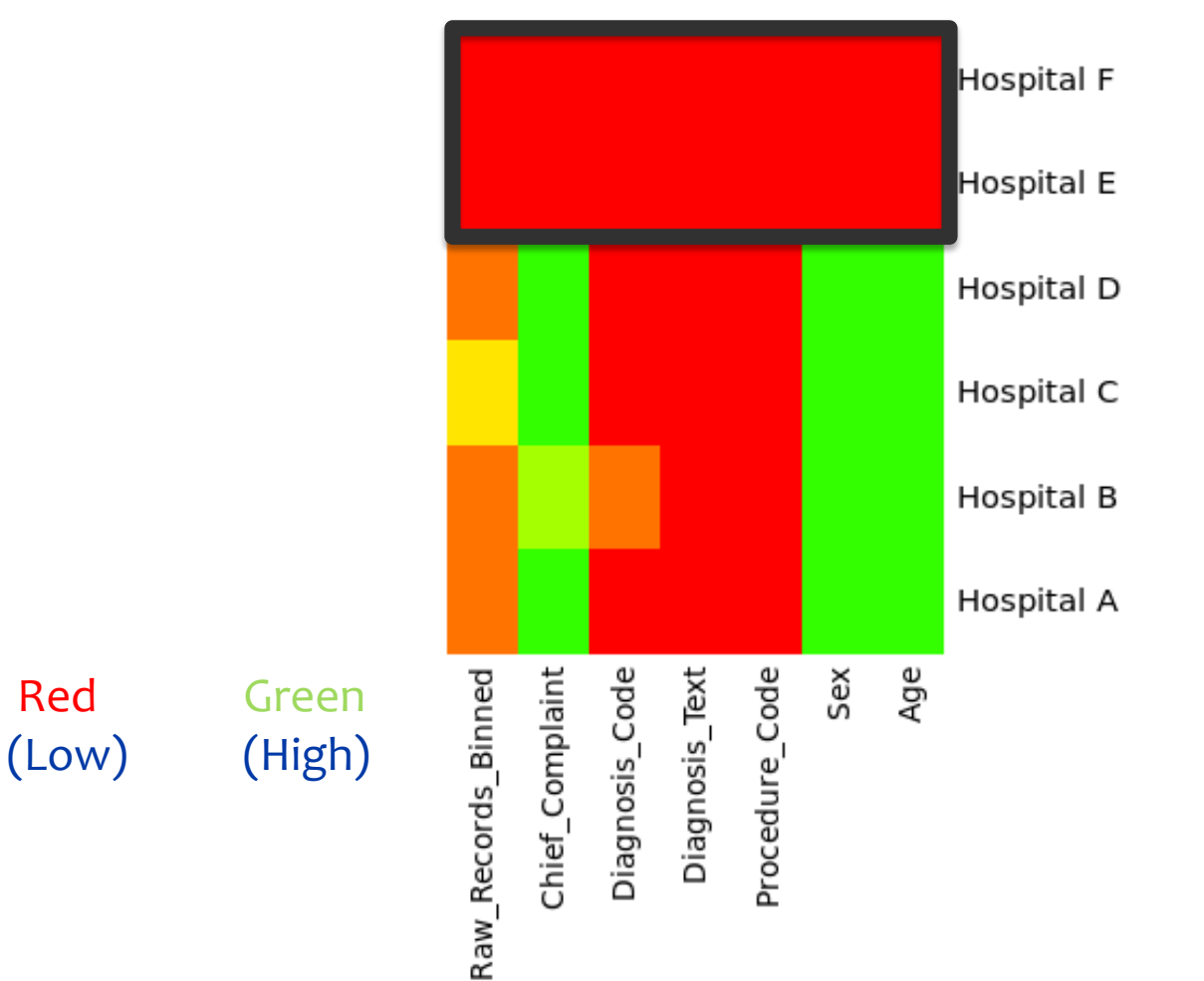

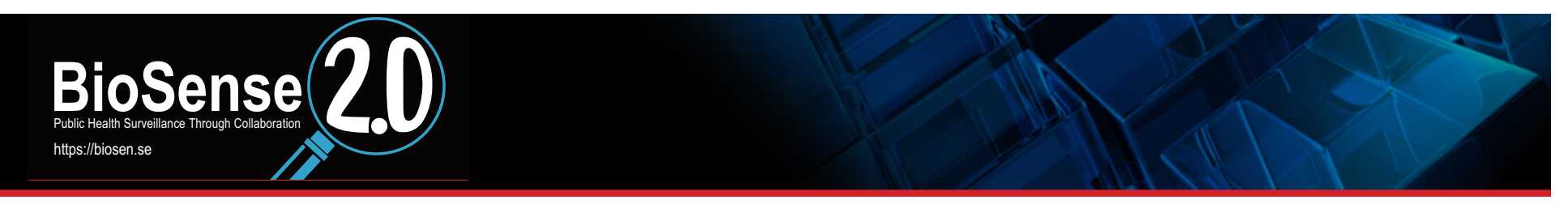

#### Percent Complete By Hospital and Variable

Hospital F These hospitals do NOT have raw records in the Hospital E locker for specified time Hospital D frame Hospital C Hospital B Hospital A Diagnosis\_Code Age Raw\_Records\_Binned Chief\_Complaint Diagnosis\_Text Procedure\_Code Sex **Red** Green (Low) (High)

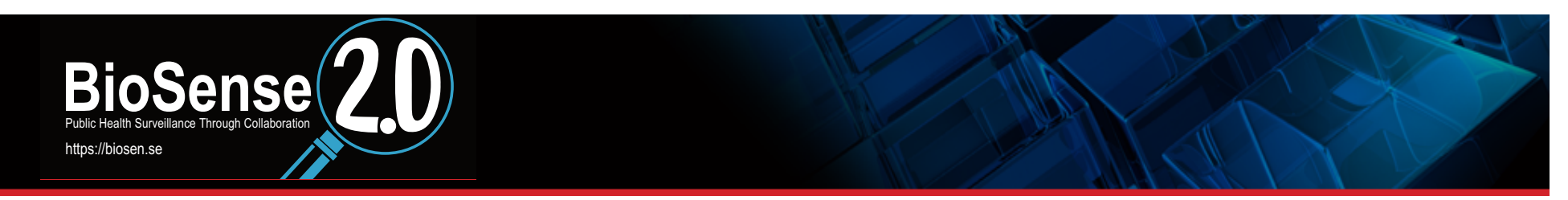

#### Percent Complete By Hospital and Variable

These hospitals have raw records in the locker for specified time frame

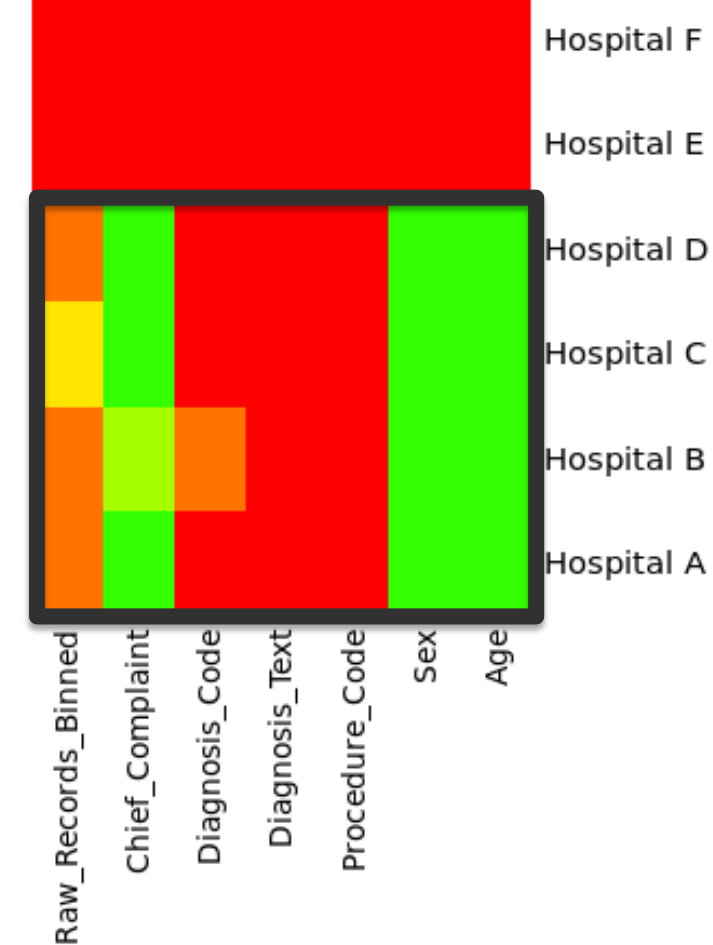

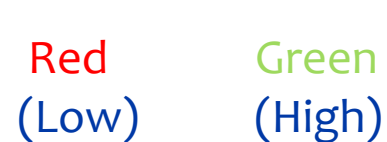

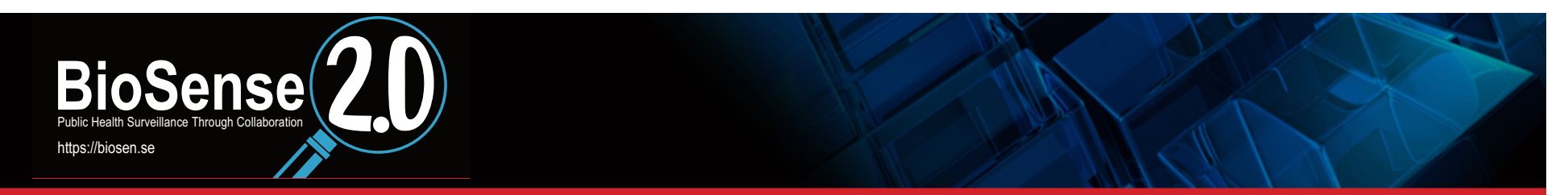

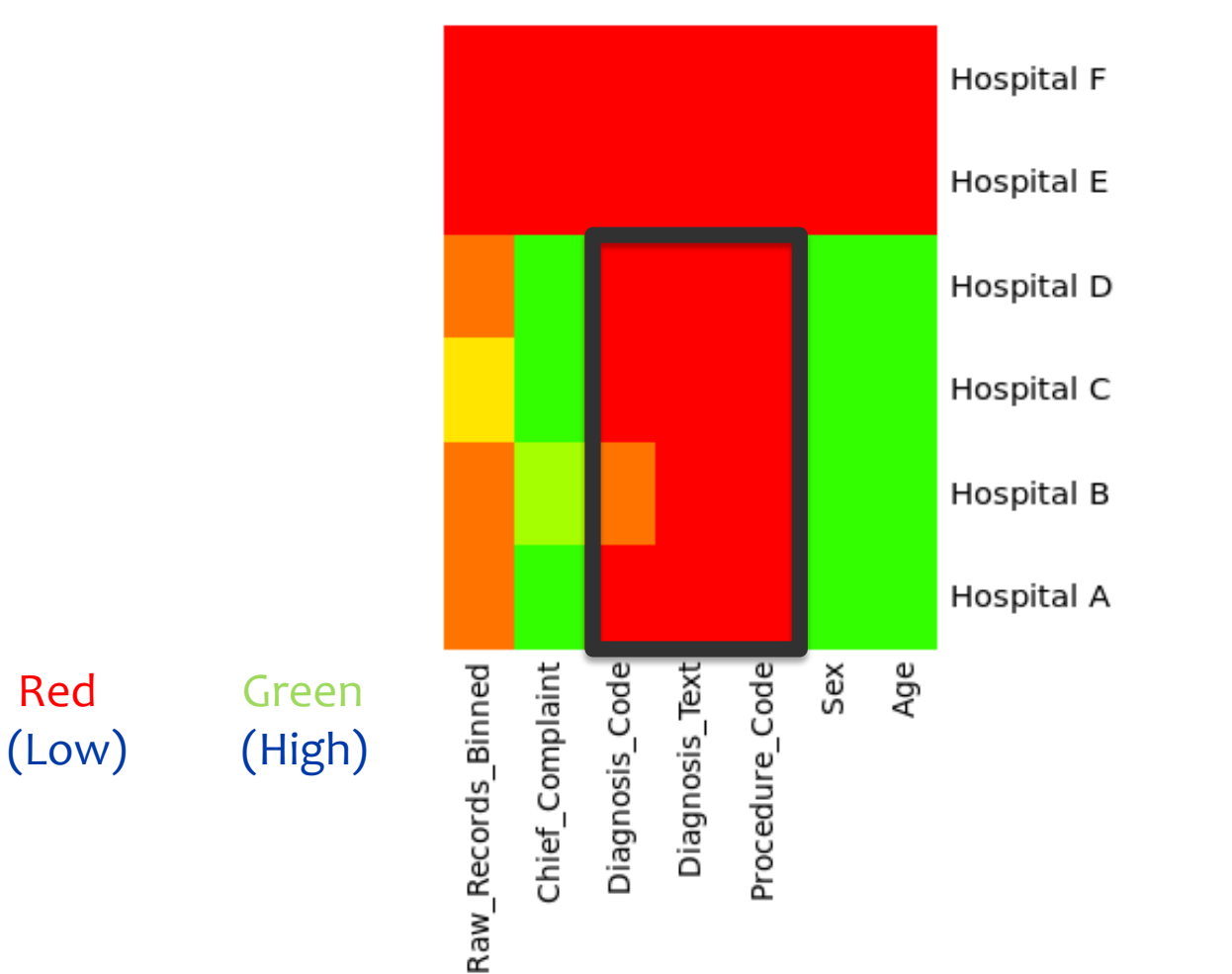

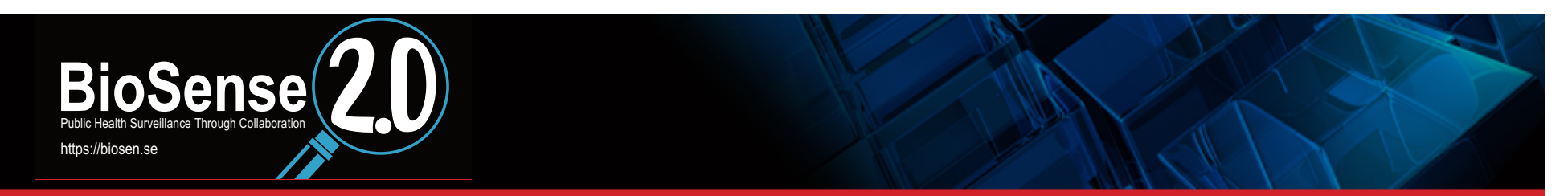

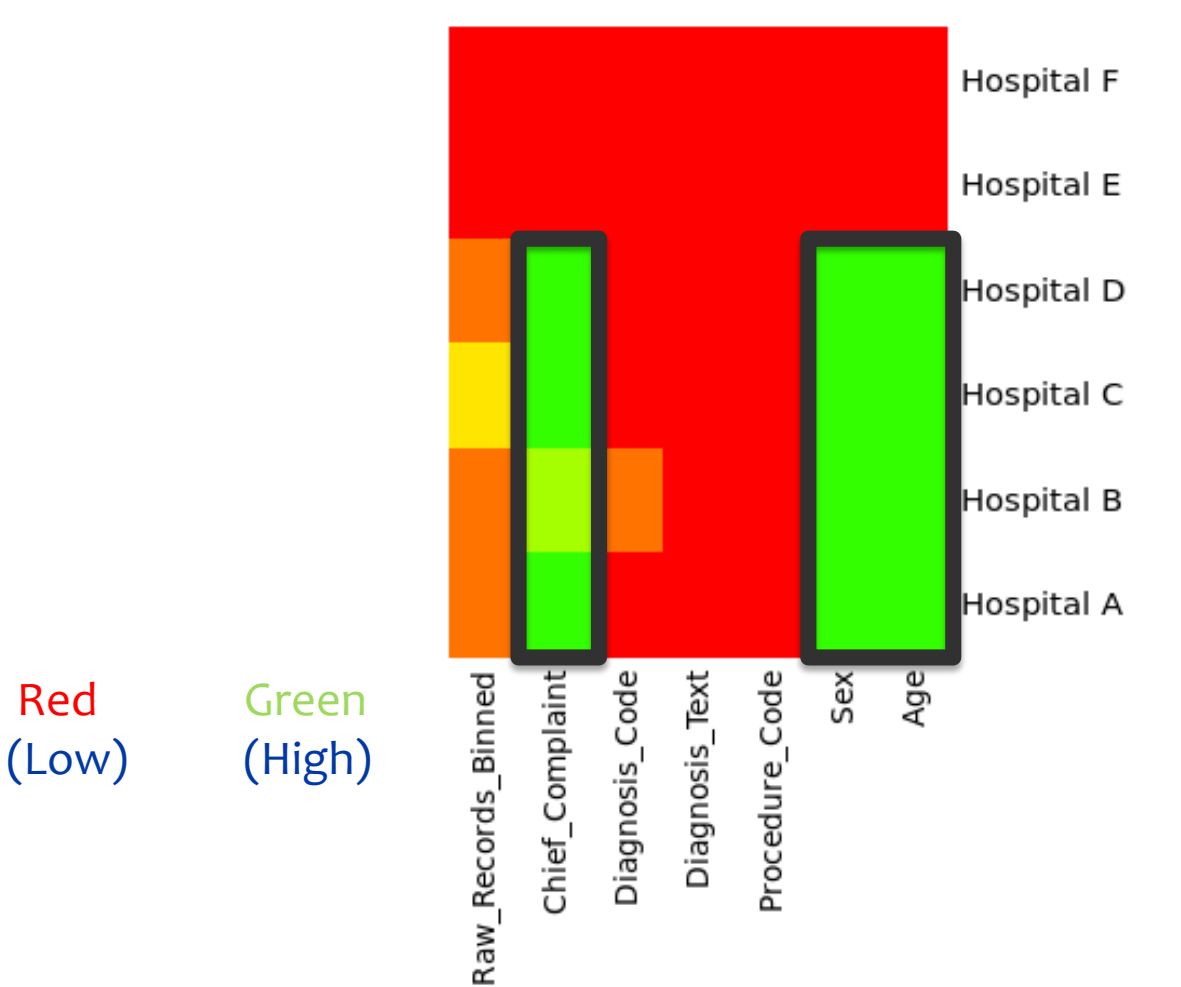

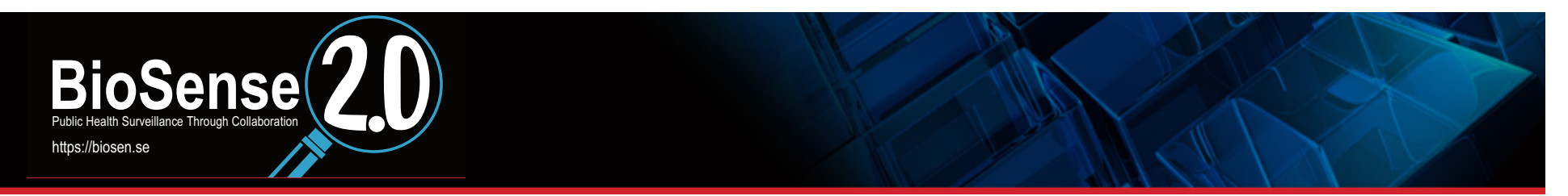

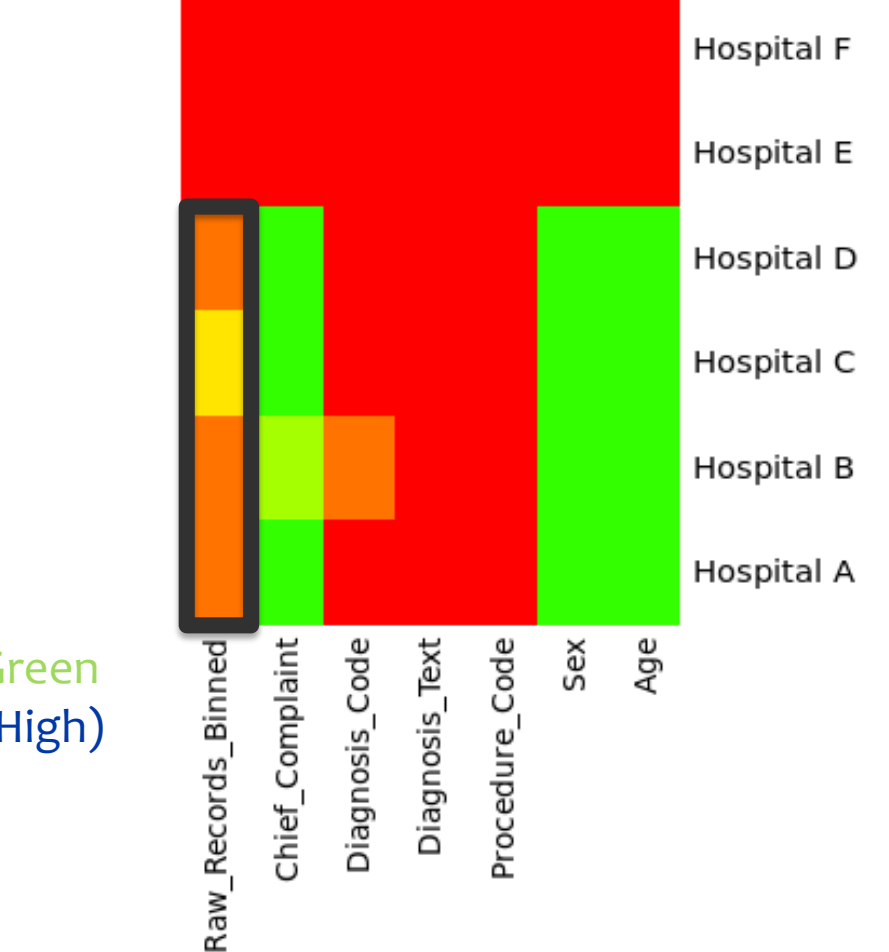

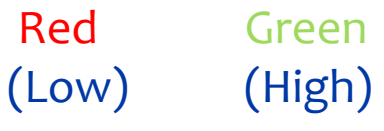

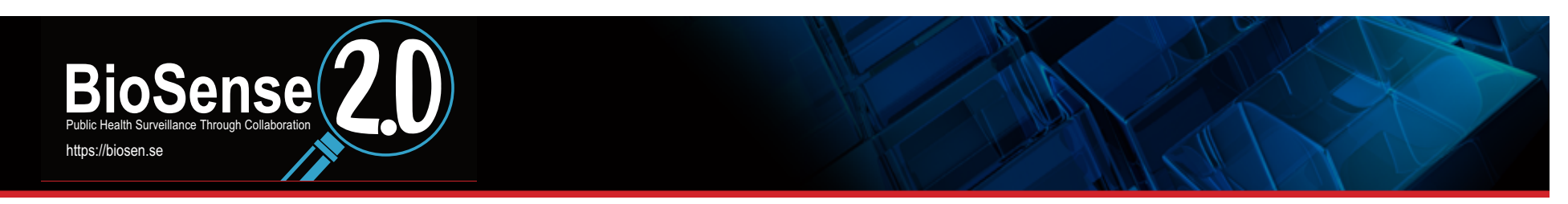

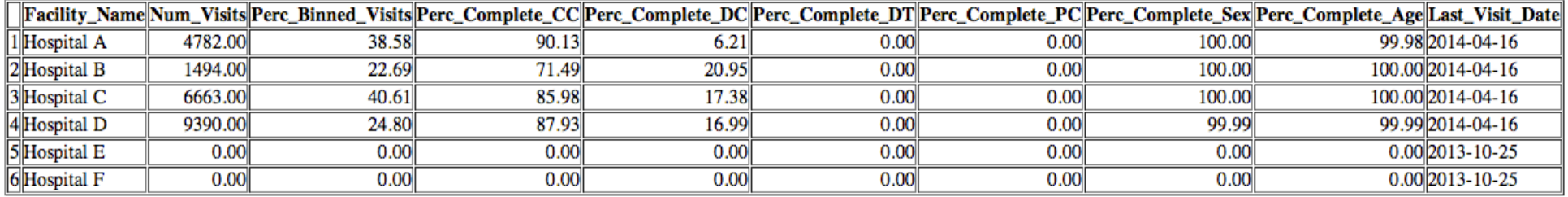

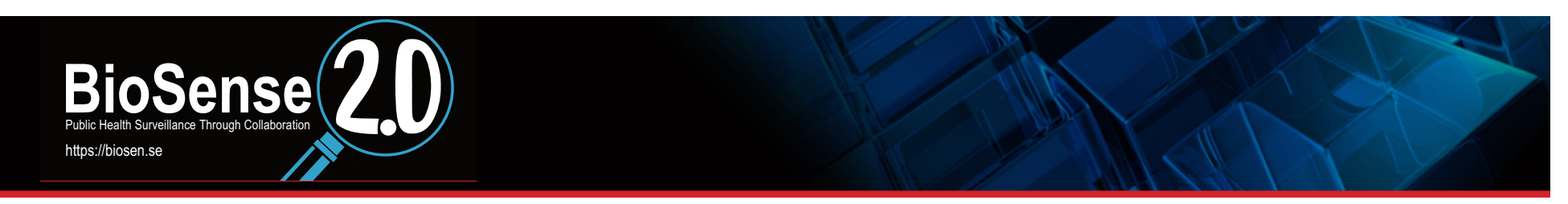

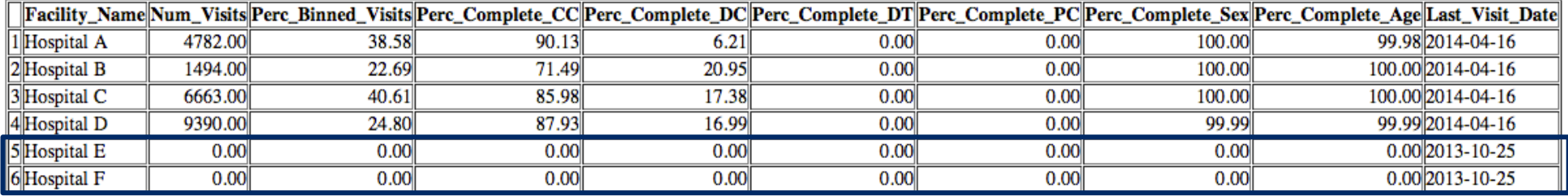

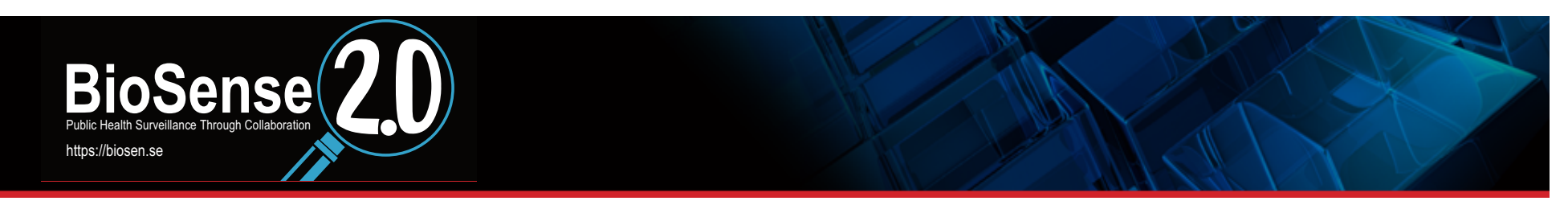

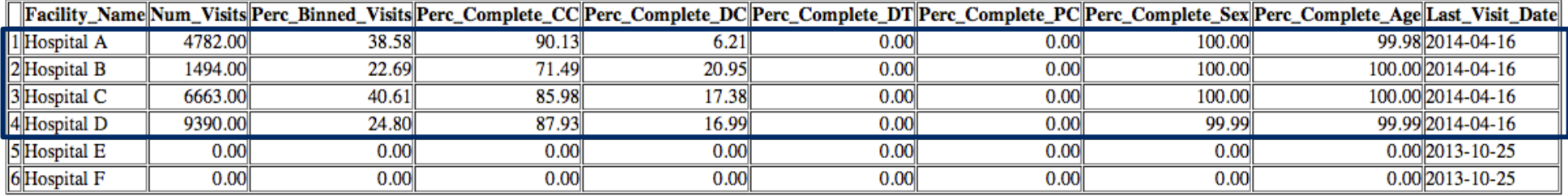

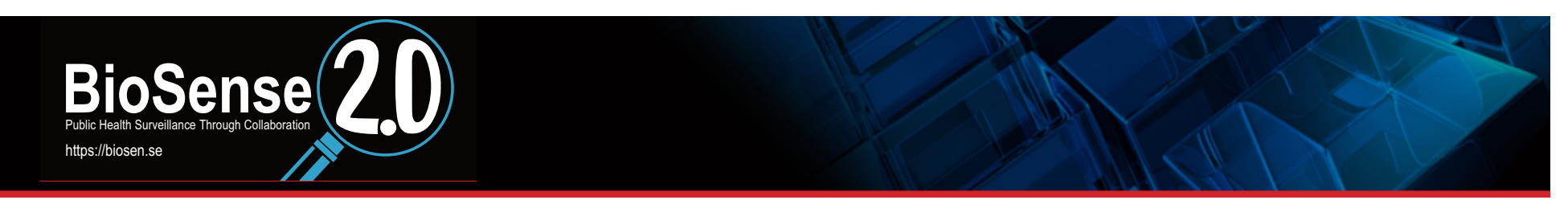

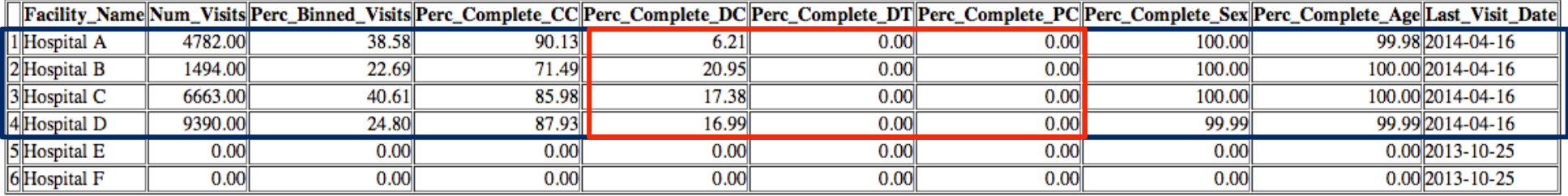

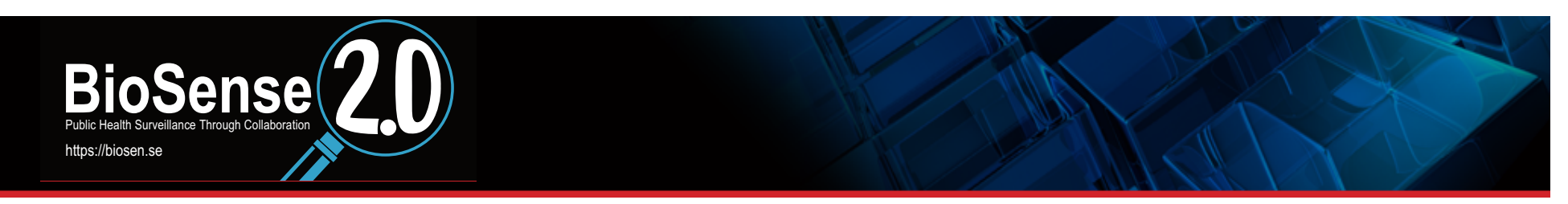

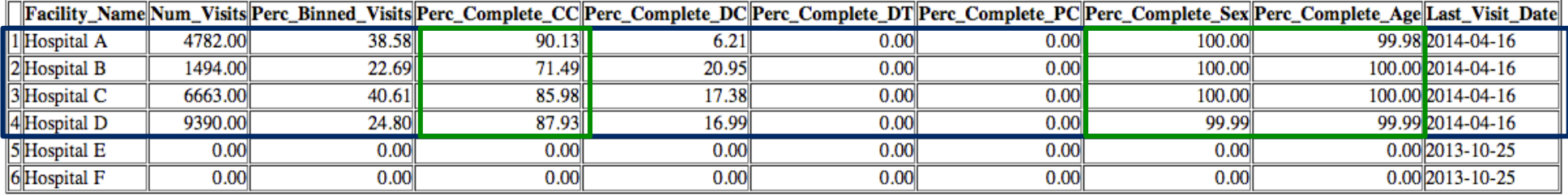

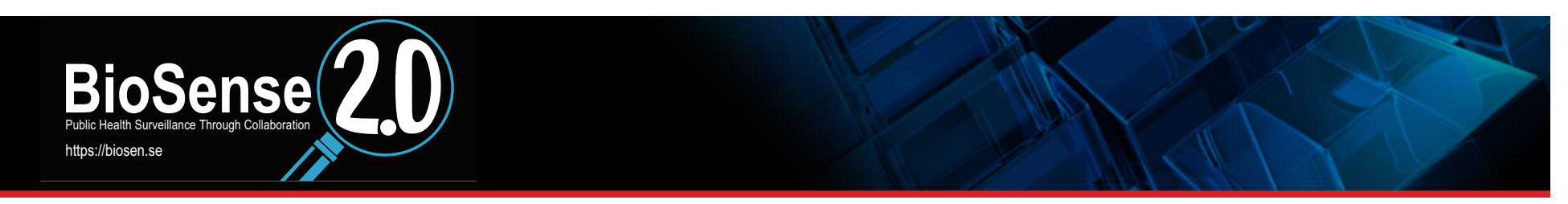

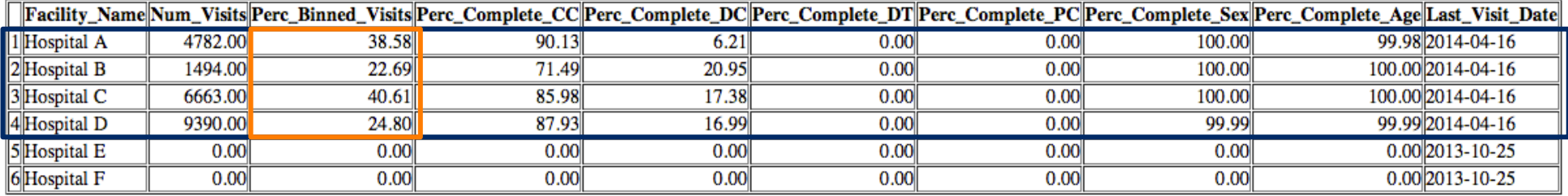

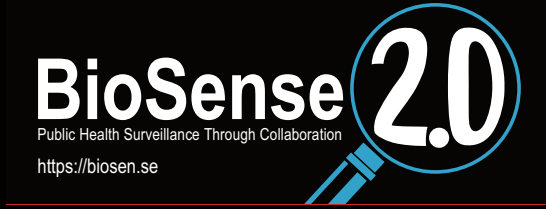

# **Binning Algorithm**

#### **BioSense 2.0 Binning Algorithm**

#### **Introduction**

This document is paired with a separate spreadsheet named BioSense Binning **Instructions.xlsx.** The flow of the BioSense 2.0 algorithm is described in this document. Details and specific instructions relating to parsing referred to in this document are found in the binning instructions spreadsheet.

Raw, HL7 encoded ADT records received by BioSense are Extracted, Translated and then Loaded (ETL) in the Jurisdictional Locker (or Meaningful Use Base [MUB] table). Periodically the binning algorithm looks at records that have not previously been binned and performs the binning of records into syndromes and sub-syndromes.

#### **Binning**

Binning is performed in distinct passes through the raw data that is housed in jurisdictional lockers.

#### **First Pass**

In the first pass data from the Diagnosis Code, Diagnosis text, Procedure Code, or Chief Complaint fields of the ADT record are viewed (see the "SEARCH TYPE" column in the binning instructions spreadsheet). The record is tested using, regular expressions, against all of the rules found in the binning instructions spreadsheet. All possible matches are recorded and temporarily stored.

#### **Chief Complaint**

- Diagnosis Code
- Diagnosis Text
- Procedure Code

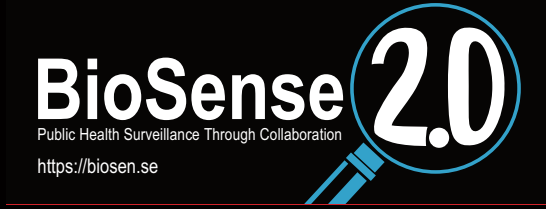

# **Binning Algorithm**

#### **BioSense 2.0 Binning Algorithm**

#### **Introduction**

This document is paired with a separate spreadsheet named BioSense Binning Instructions.xlsx. The flow of the BioSense 2.0 algorithm is described in this document. Details and specific instructions relating to parsing referred to in this document are found in the binning instructions spreadsheet.

Raw, HL7 encoded ADT records received by BioSense are Extracted, Translated and then Loaded (ETL) in the Jurisdictional Locker (or Meaningful Use Base [MUB] table). Periodically the binning algorithm looks at records that have not previously been binned and performs the binning of records into syndromes and sub-syndromes.

#### **Binning**

Binning is performed in distinct passes through the raw data that is housed in jurisdictional lockers.

#### **First Pass**

In the first pass data from the Diagnosis Code, Diagnosis text, Procedure Code, or Chief Complaint fields of the ADT record are viewed (see the "SEARCH TYPE" column in the binning instructions spreadsheet). The record is tested using, regular expressions, against all of the rules found in the binning instructions spreadsheet. All possible matches are recorded and temporarily stored.

#### **Chief Complaint**

- Diagnosis Code
- Diagnosis Text
- Procedure Code

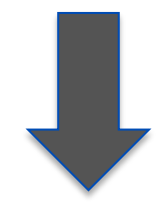

**Binvalue** (syndrome) 

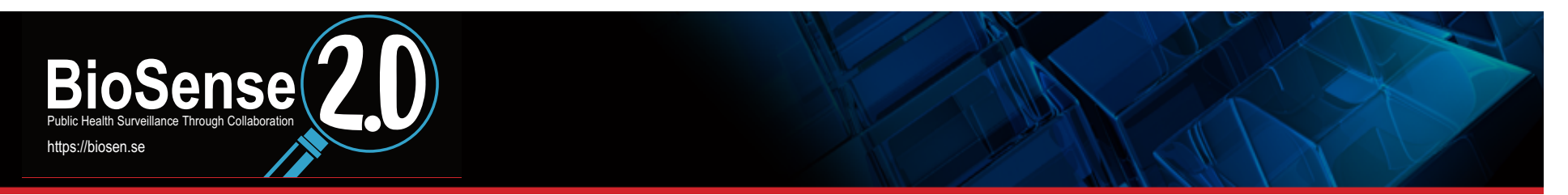

## **Binning Map Script**

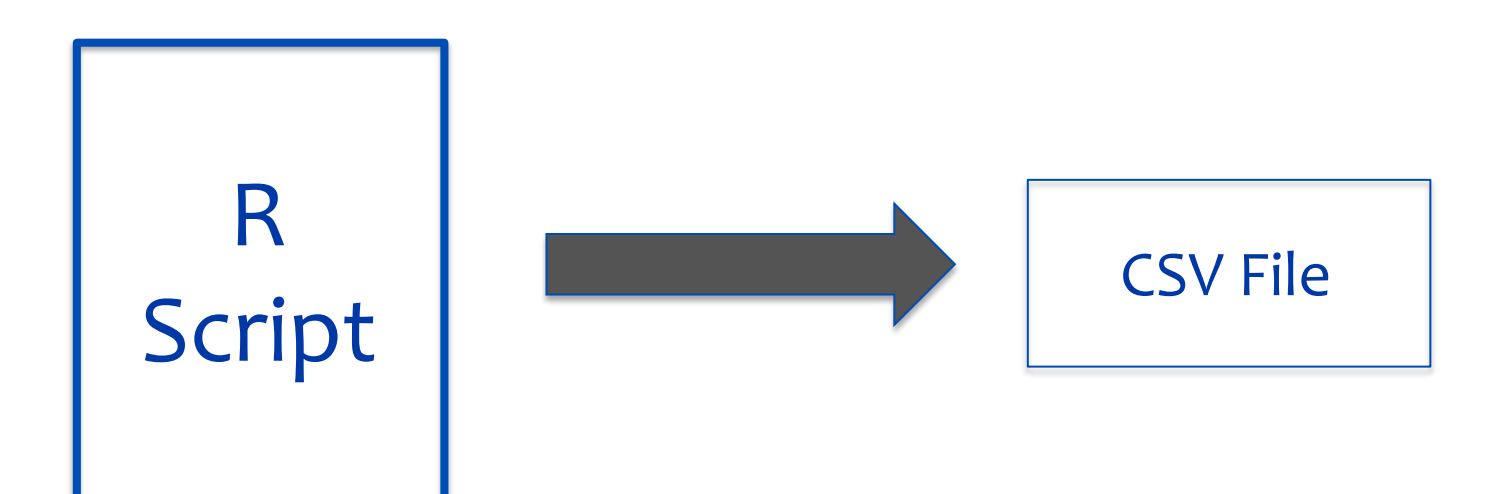

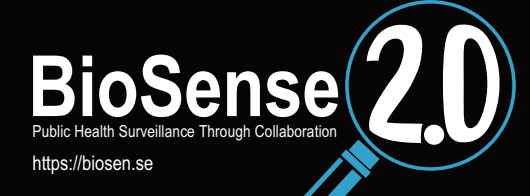

# **Binning Map**

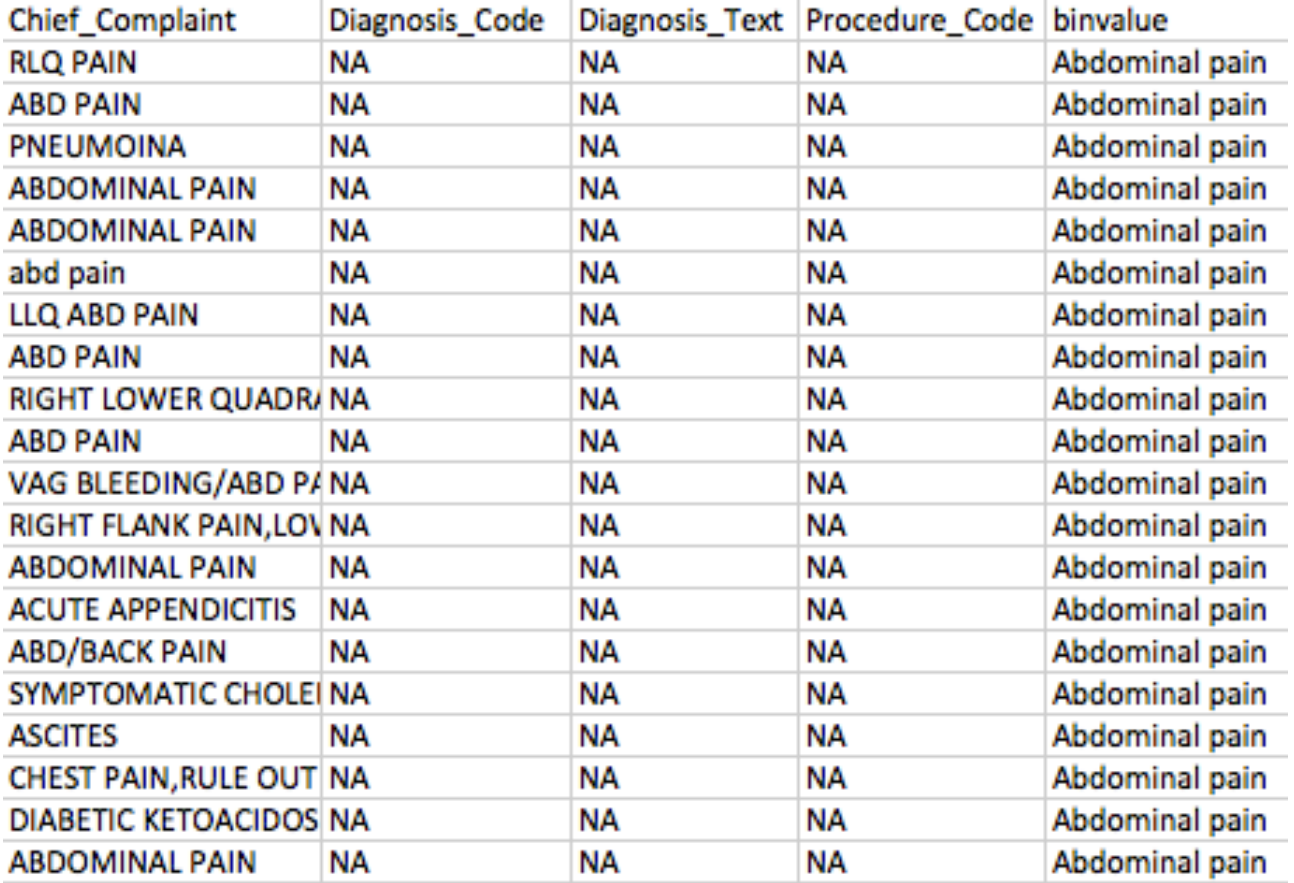

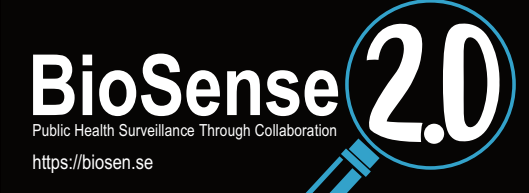

# **Binning Map**

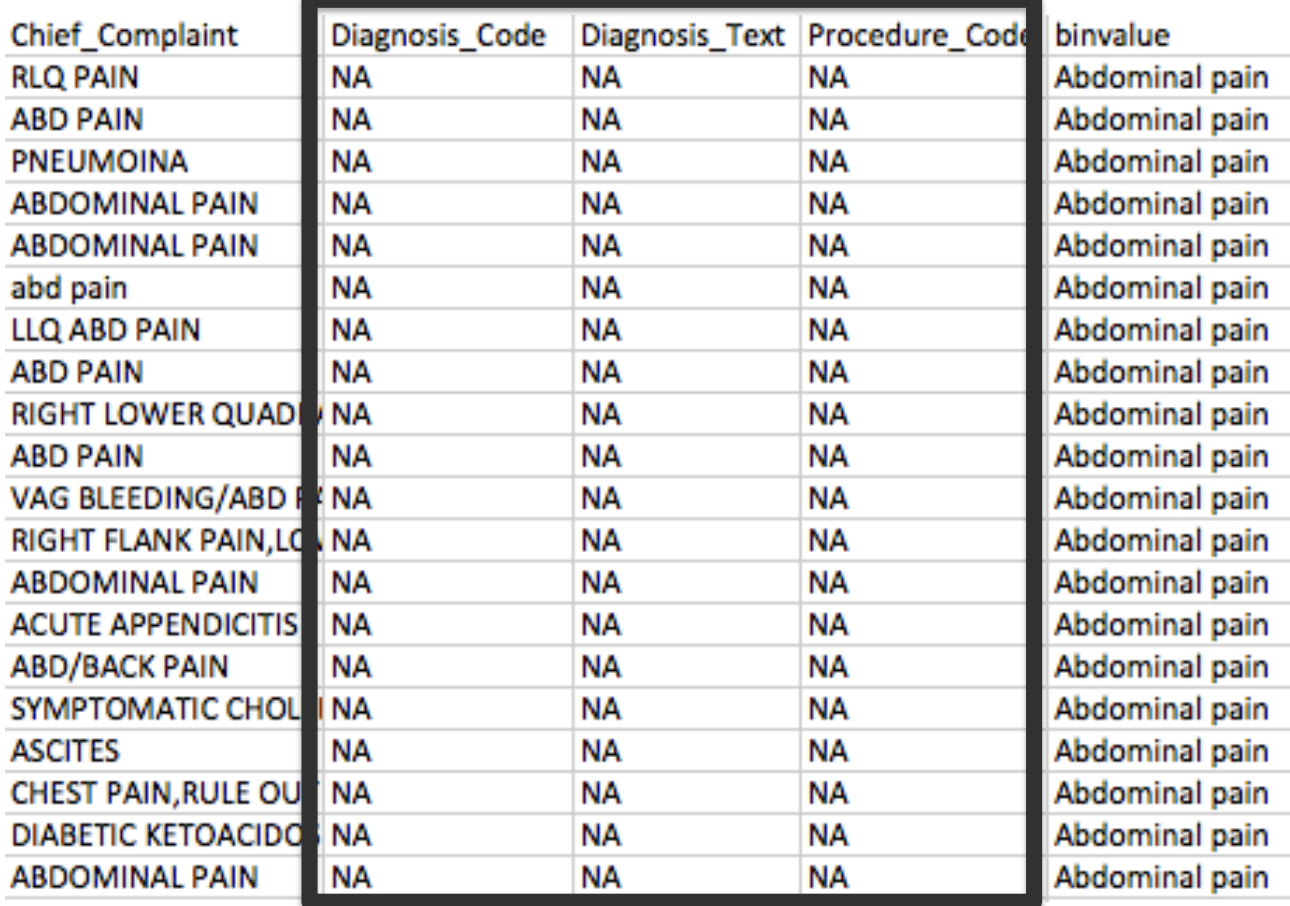

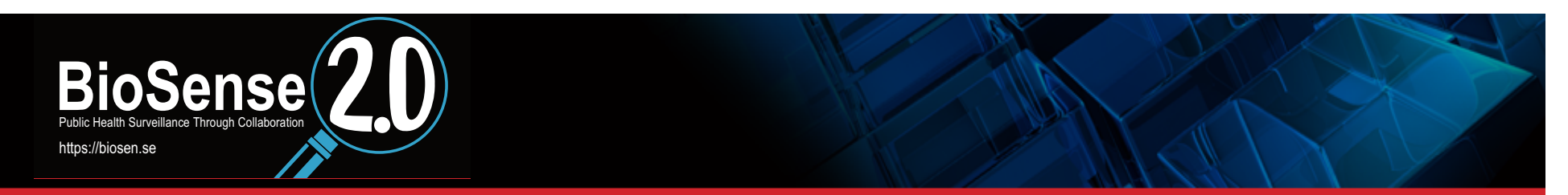

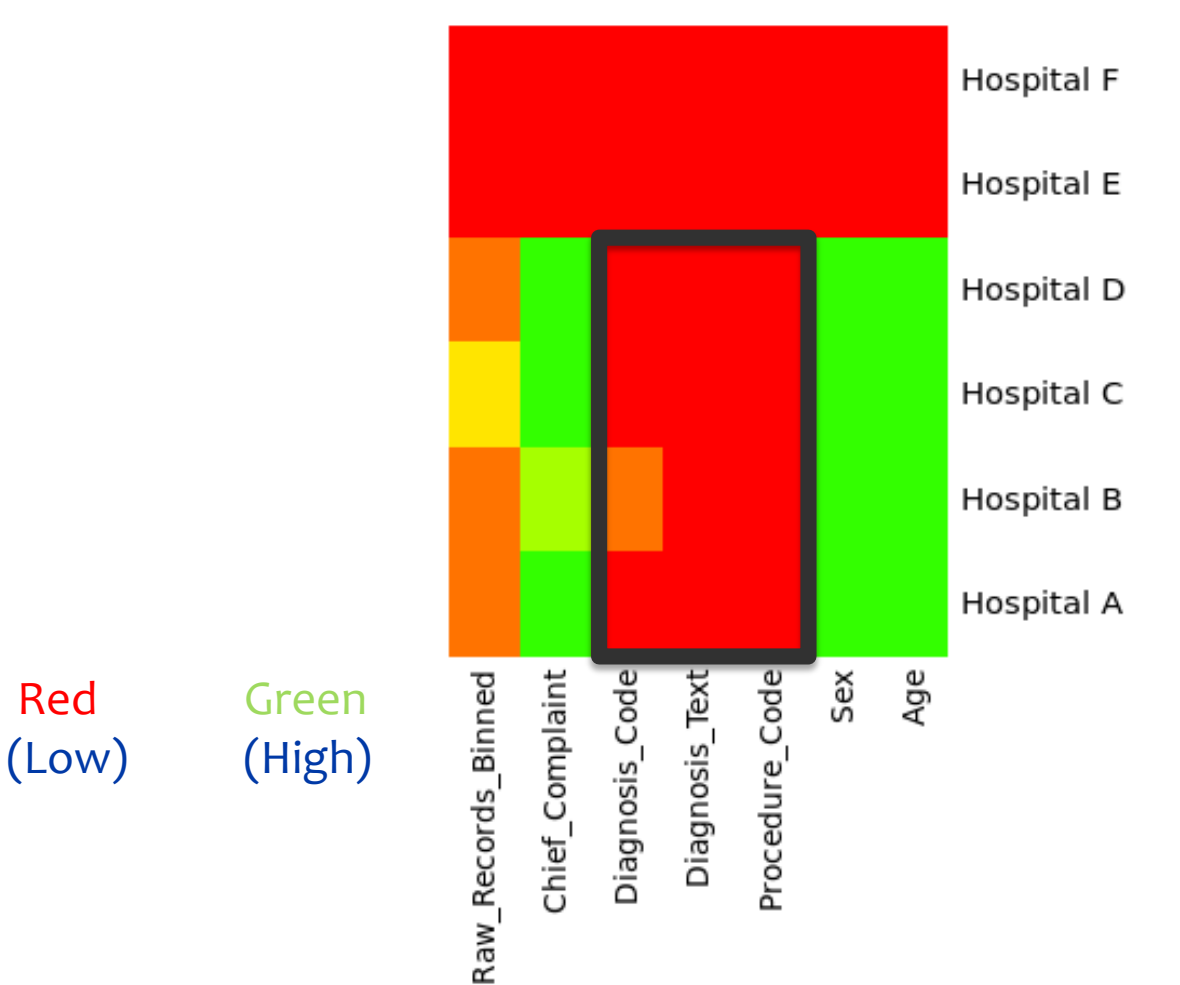

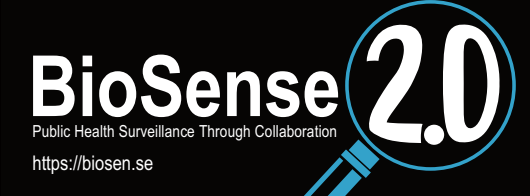

# **Binning Map**

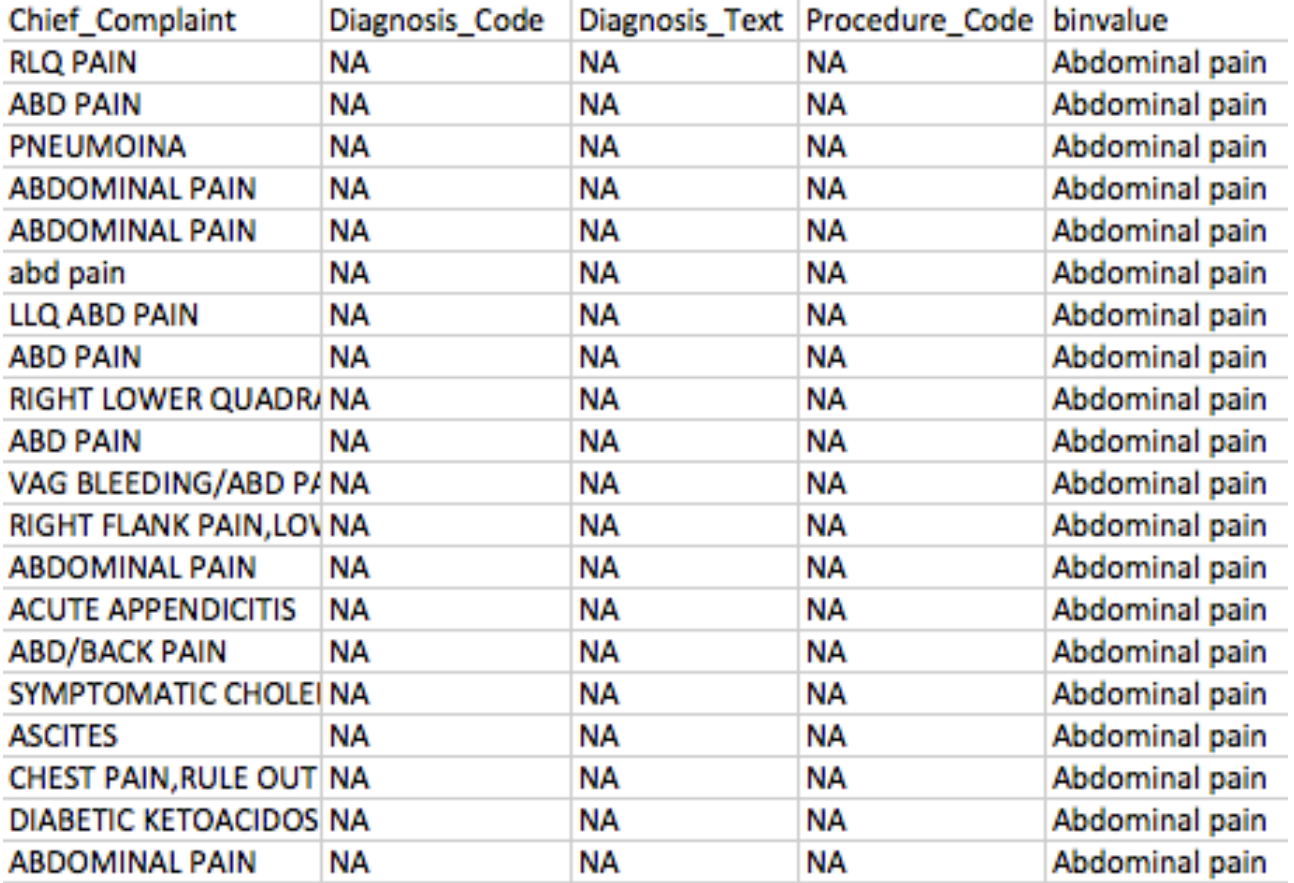

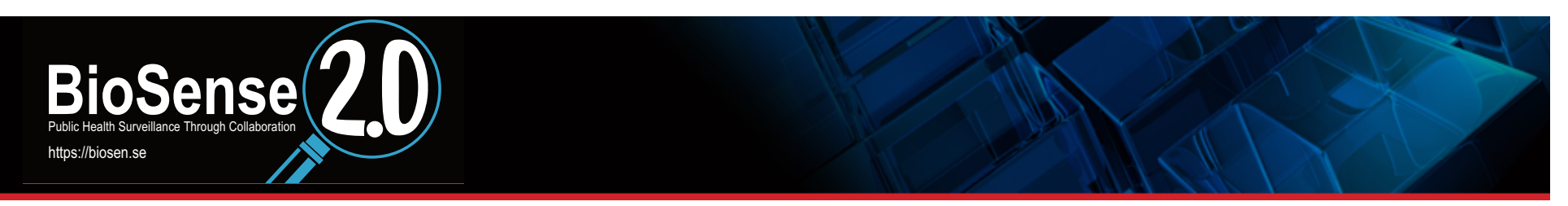

- **Purpose** 
	- Rough performance assessment between BioSense v2.0 binning algorithm and County of San Diego (CoSD) SDADIC syndrome definitions
	- **Question:** 
		- Do these different syndrome definitions result in similar syndrome classifications?

SDADIC: San Diego Aberration Detection and Incident Characterization; CoSD's custom syndromic surveillance system

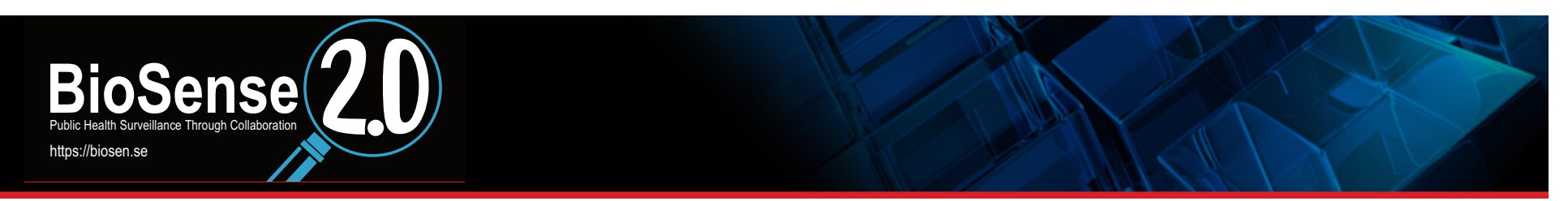

- **Q** Number of records that mapped to a BioSense v2.0 bin: **7,219 (32%)**
- □ Number of records that did not map to a BioSense v2.0 bin: **15,110** (68%)
- □ Number of unmapped records that would have mapped to a syndrome in CoSD's SDADIC: **167 (1% of non-binned records)**

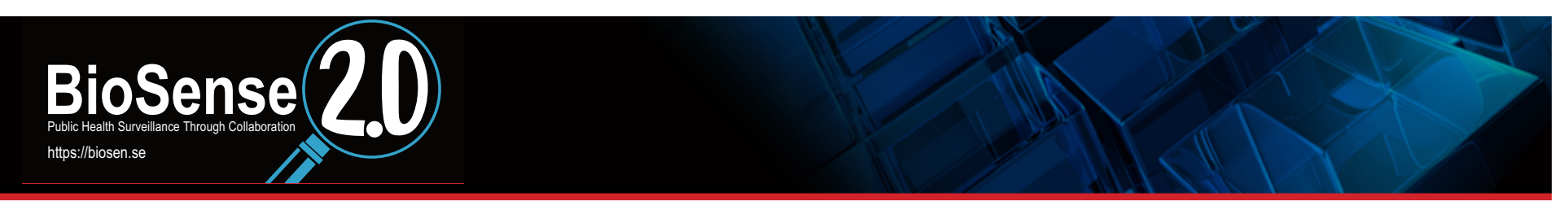

- **Q** Number of BioSense v2.0 bins: 91
- **Q** Number of SDADIC syndromes: 22
- **All SDADIC syndromes were found in BioSense v2.0 bins**
- □ Many-to-one mapping from BioSense v2.0 bins to SDADIC **syndromes**

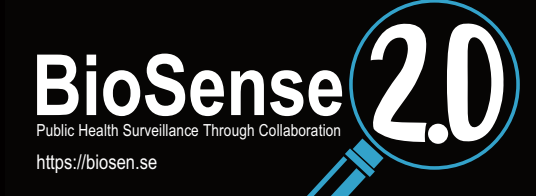

#### **County of San Diego Syndromes vs. BioSense v2.0 Bins**

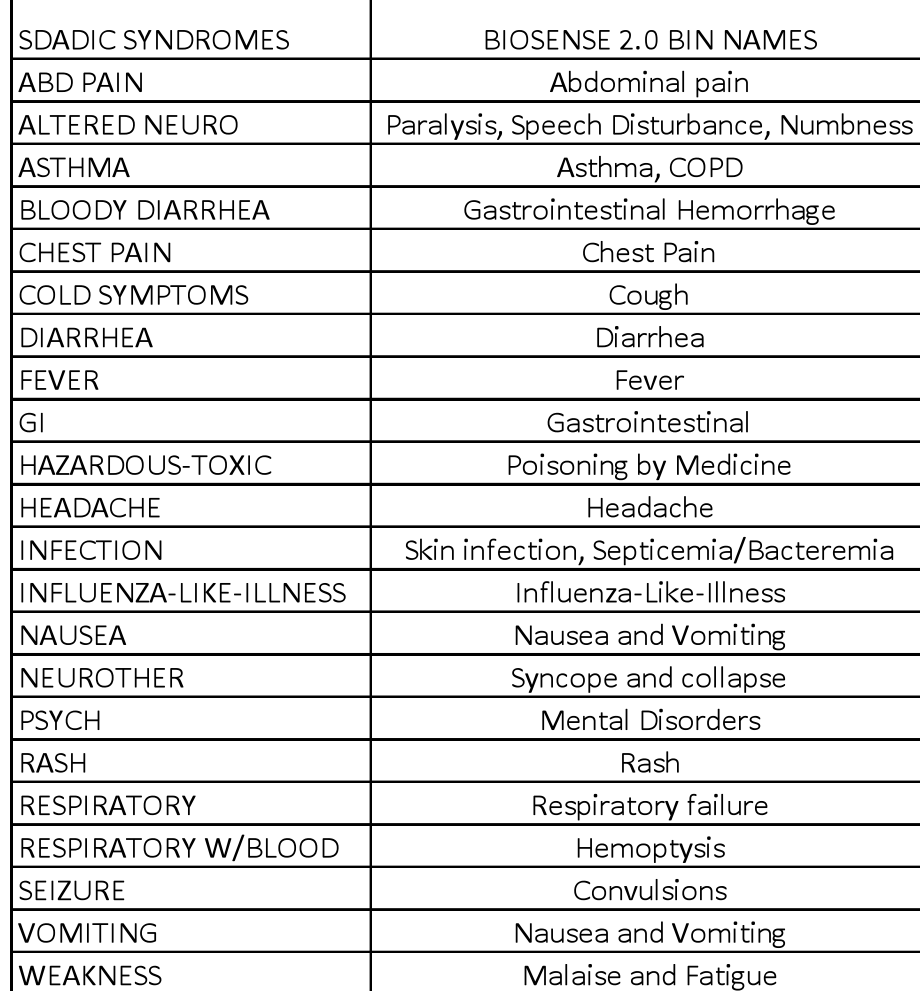

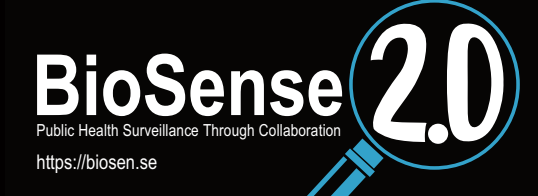

#### **County of San Diego Syndromes vs. BioSense v2.0 Bins**

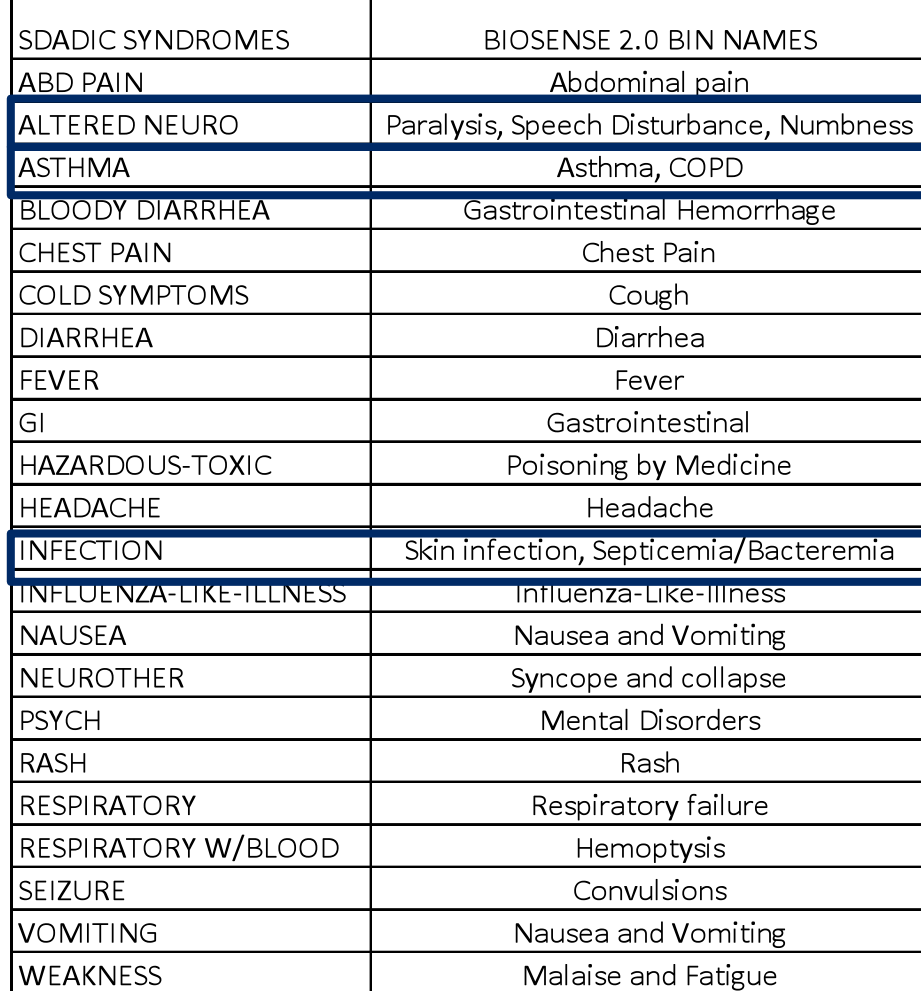

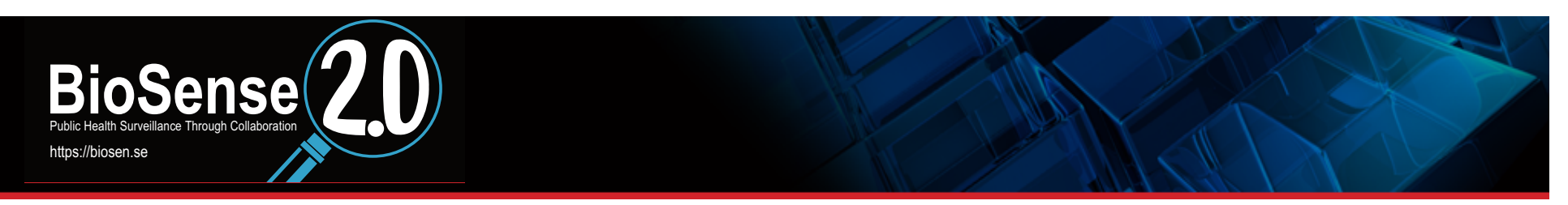

#### **Conclusions**

High percentage of binned records binned accurately (using CoSD SDADIC syndrome definitions as a standard for comparison)

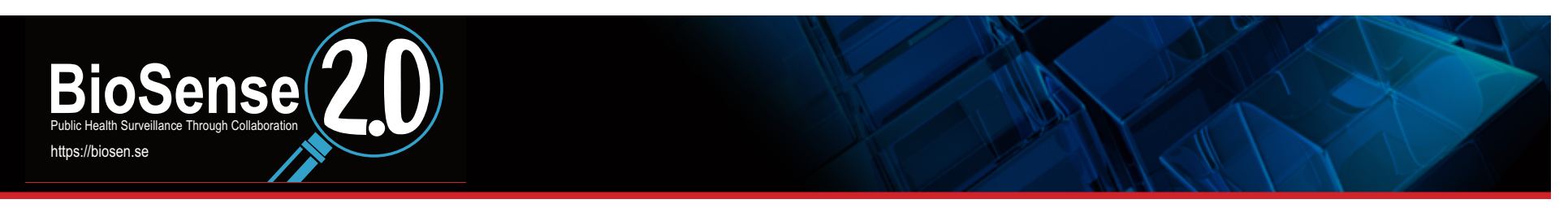

#### □ Steps for other jurisdictions

- Download Binning Map script [see later slide]
- **Run in RStudio Server (adm.biosen.se/rstudio)**
- **Export CSV output file**
- Apply jurisdiction-specific syndrome definitions on CSV output file
- **E** Compare performance between jurisdiction-specific and BioSense v2.0 syndrome definitions
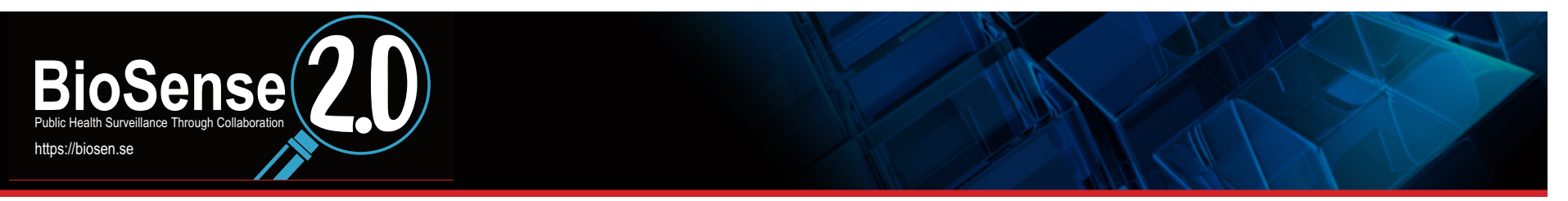

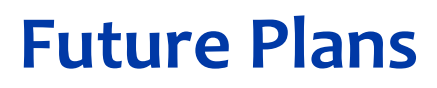

## **D** Finishing:

- **Testing and validation of scripts**
- BioSense v2.0 Startup Guide
- **UCEP** Web application

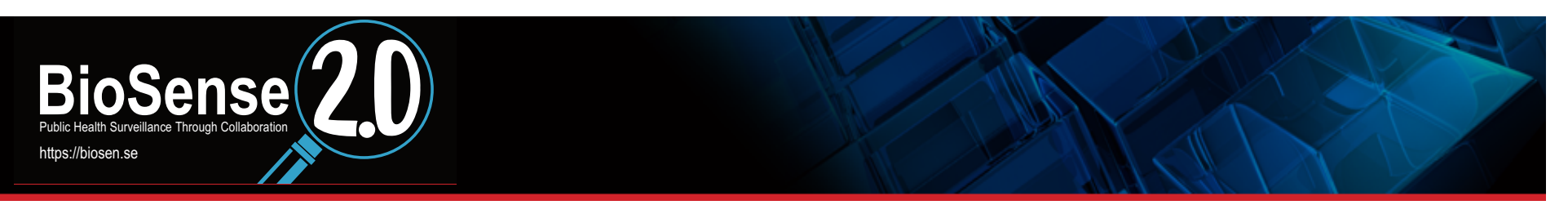

# **Download Scripts**

- **Data Quality Metrics: https://drive.google.com/file/d/ 0B9v3HiiWbFkpdU1tUjQ1UHdBazg/edit?usp=sharing**
- **Binning Map: https://drive.google.com/file/d/ 0B9v3HiiWbFkpc21PQVZXZjRzWG8/edit?usp=sharing**
- □ Note: These scripts are still being tested and validated. They are not yet finalized nor guaranteed to be accurate.

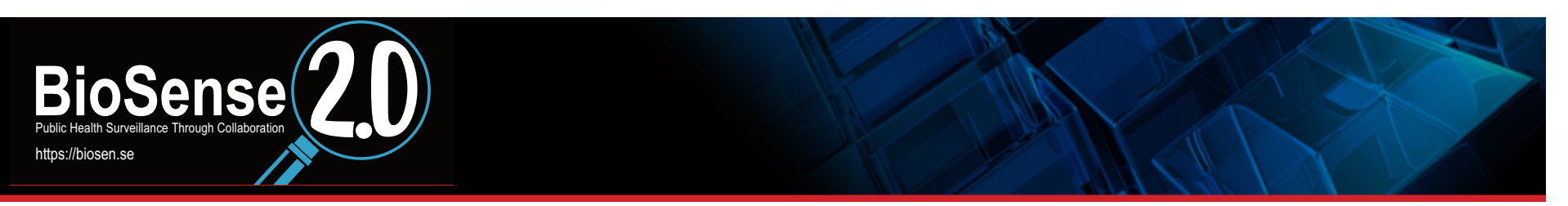

## **Acknowledgements**

### **Debugging and Validation**

- **Marcus Rennick**
- **Caleb Wiedeman**

#### **D** Testing

- Robert Beum
- **Edward Castagna**
- **Jenna Iberg Johnson**
- **•** Danika Williams

### □ Syndrome Definitions Comparison

**Brit Colanter** 

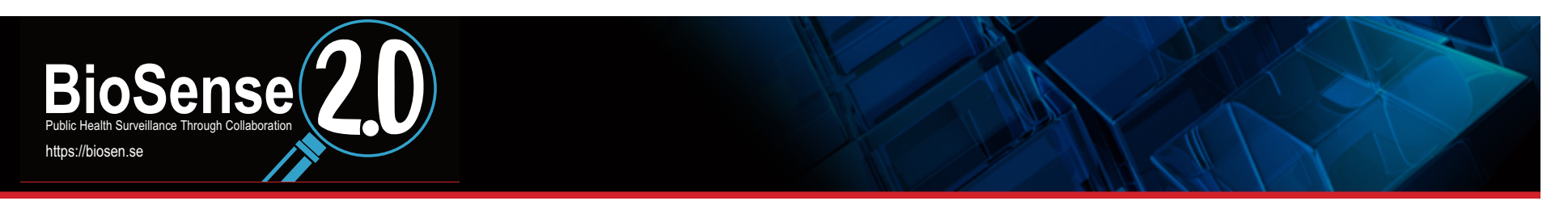

## **Acknowledgements**

**This work was supported in part by an appointment to the Applied Public Health Informatics Fellowship Program** administered by CSTE and funded by the Centers for **Disease Control and Prevention (CDC) Cooperative Agreement 3U38HM000414-04W1.** 

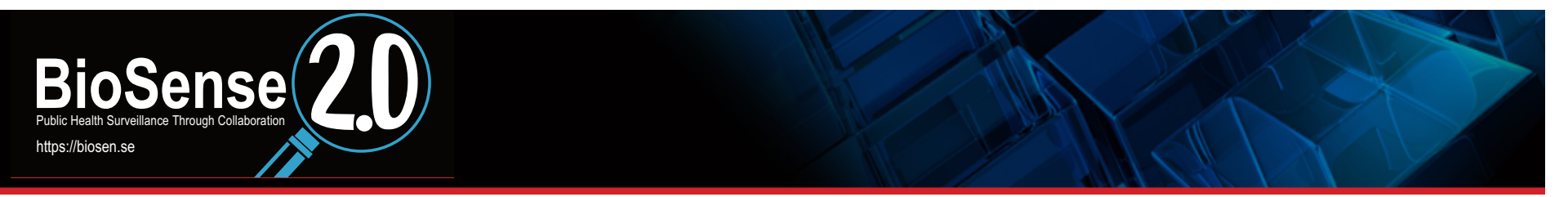

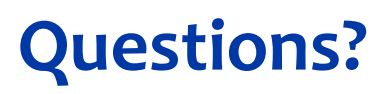

### □ Harold.Gil@sdcounty.ca.gov or hgil@med.miami.edu